# $28 \qquad \qquad (\qquad )$

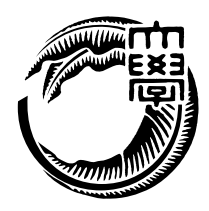

 $\rm{Jungle}$ 

**Jungle** 

 $\rm{Jungle}$   $\rm{Jungle}$ 

**Abstract**

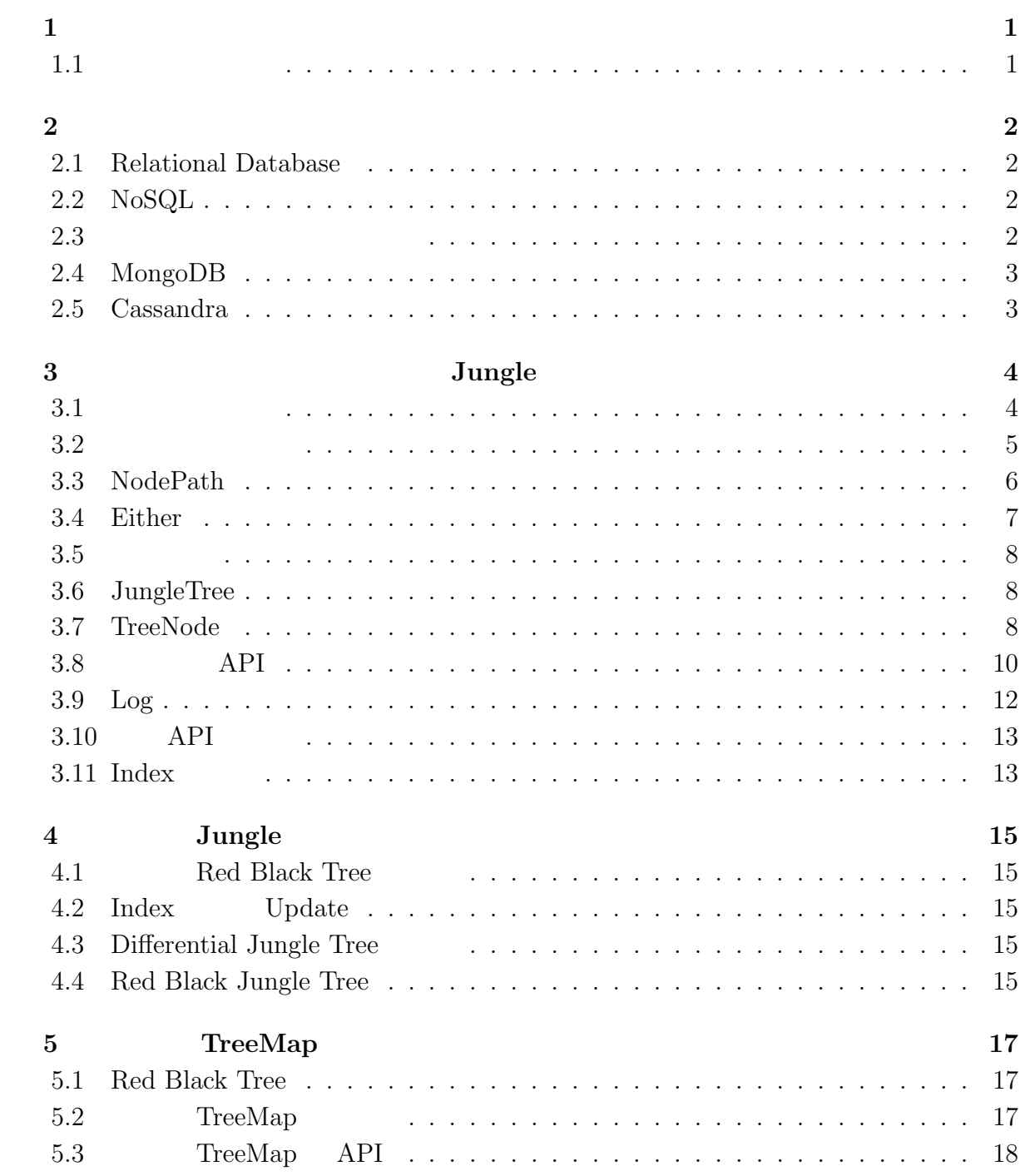

 $\bullet$  (expansion of  $\bullet$  )

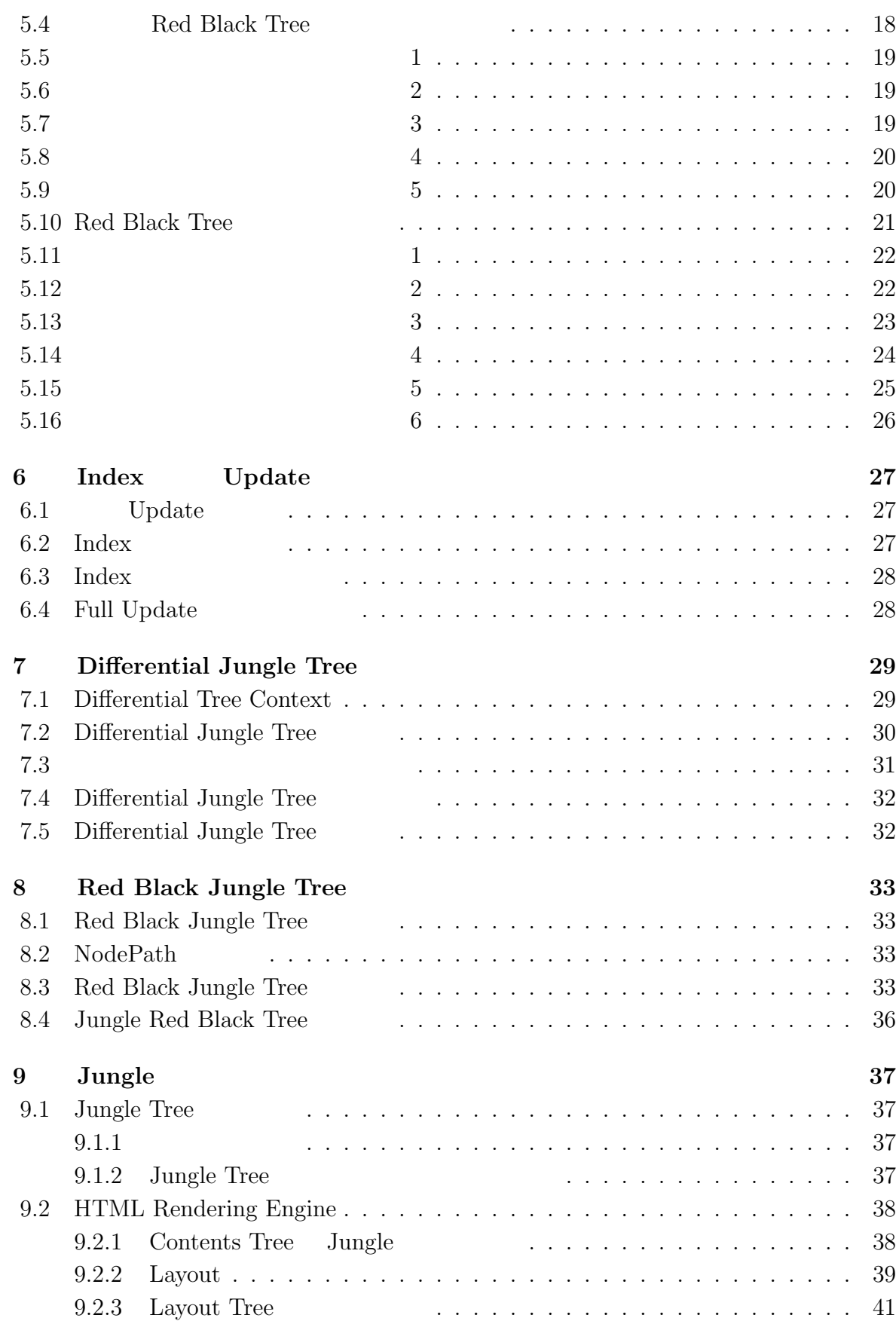

 $<sup>2</sup>$ </sup>  $($ 

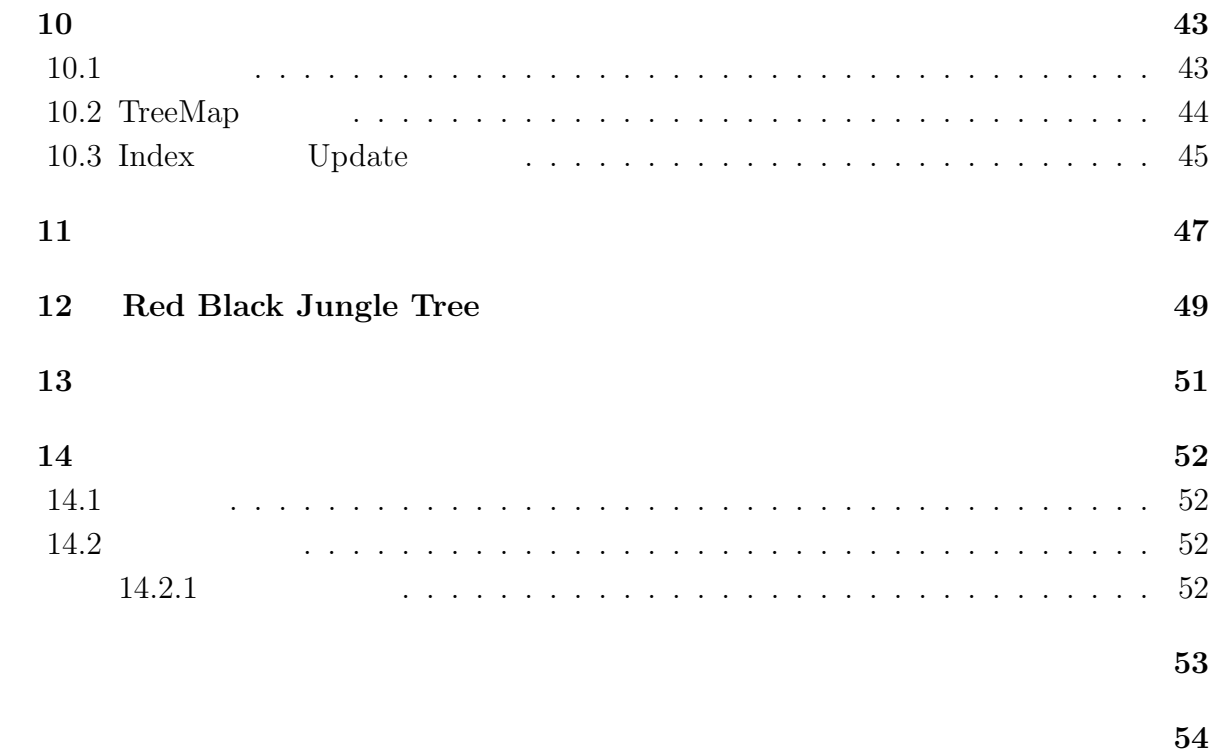

発表文献 **55**

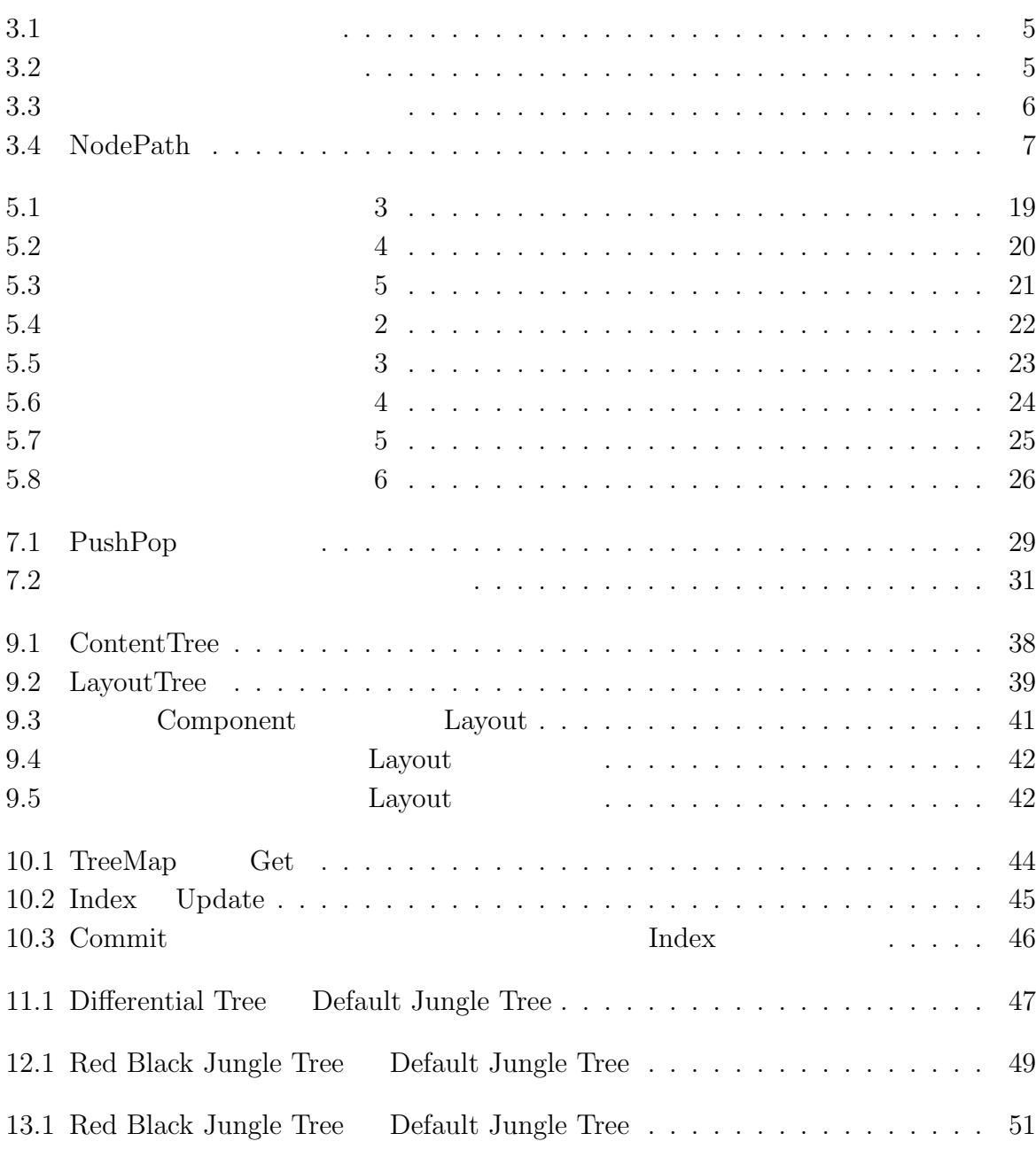

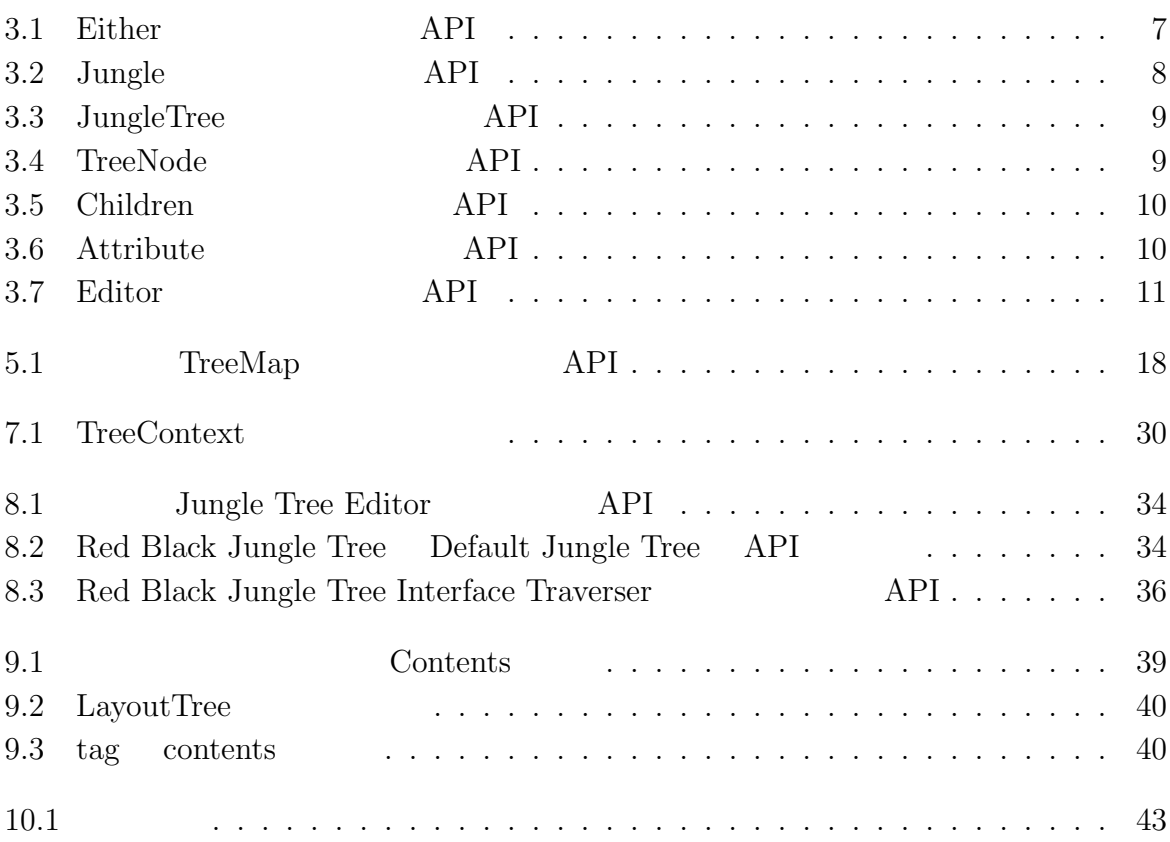

### $1$ <sup> $\sim$ </sup>

Relational DataBase(RDB)

OR Mapper

Key Value Store  $\,$  Json  $\,$ 

*Jungle* Sungle 3. Jungle 3. Jungle 3. Jungle 3. Jungle 3.  $\frac{1}{\sqrt{2\pi}}$ 

 $\begin{array}{c} \text{Junge} \\ \text{Junge} \end{array}$ 

 $\rm{Jungle}$  $O(n)$  Index  $\Box$ Jungle Jungle

#### $1.1$

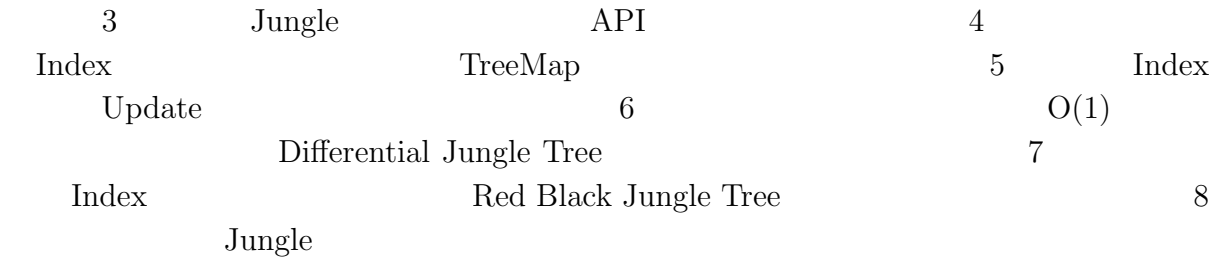

 $9<sub>9</sub>$ 

,  $\,$  Relational Database  $\,$  NoSQL  $\,$ 

PostgreSql MongoDB

 $\rm Cassandra$ 

#### **2.1 Relational Database**

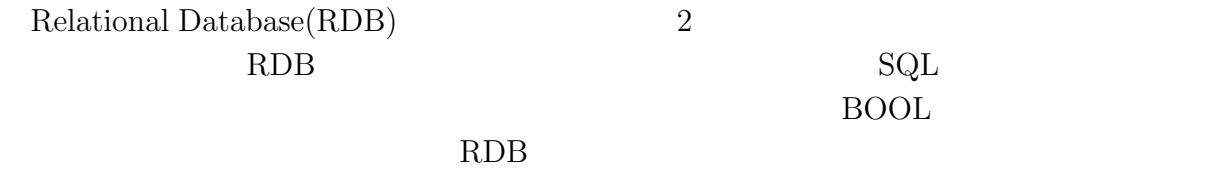

 ${\rm RDB} \hspace{1.5cm} {\rm MySQL} \hspace{1.5cm} {\rm PostgresQL}$ 

#### **2.2 NoSQL**

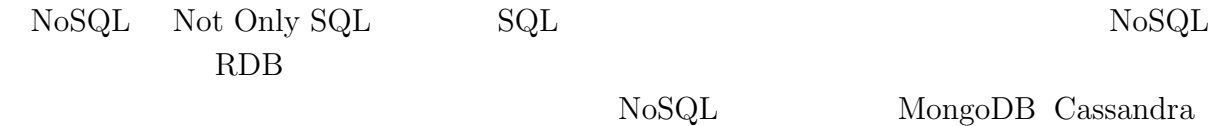

Jungle

**2.3**  $\blacksquare$ 

 $RDB$ 

 $RPG$ 

 $RDB$ 

タのネスト構造を許さない第一正規形を要求する RDB とは相容れない。レコードをプロ

OR Mapper MySQL PosgreSQL Json

英語タイトル **2**

**2**章 既存のデータベース

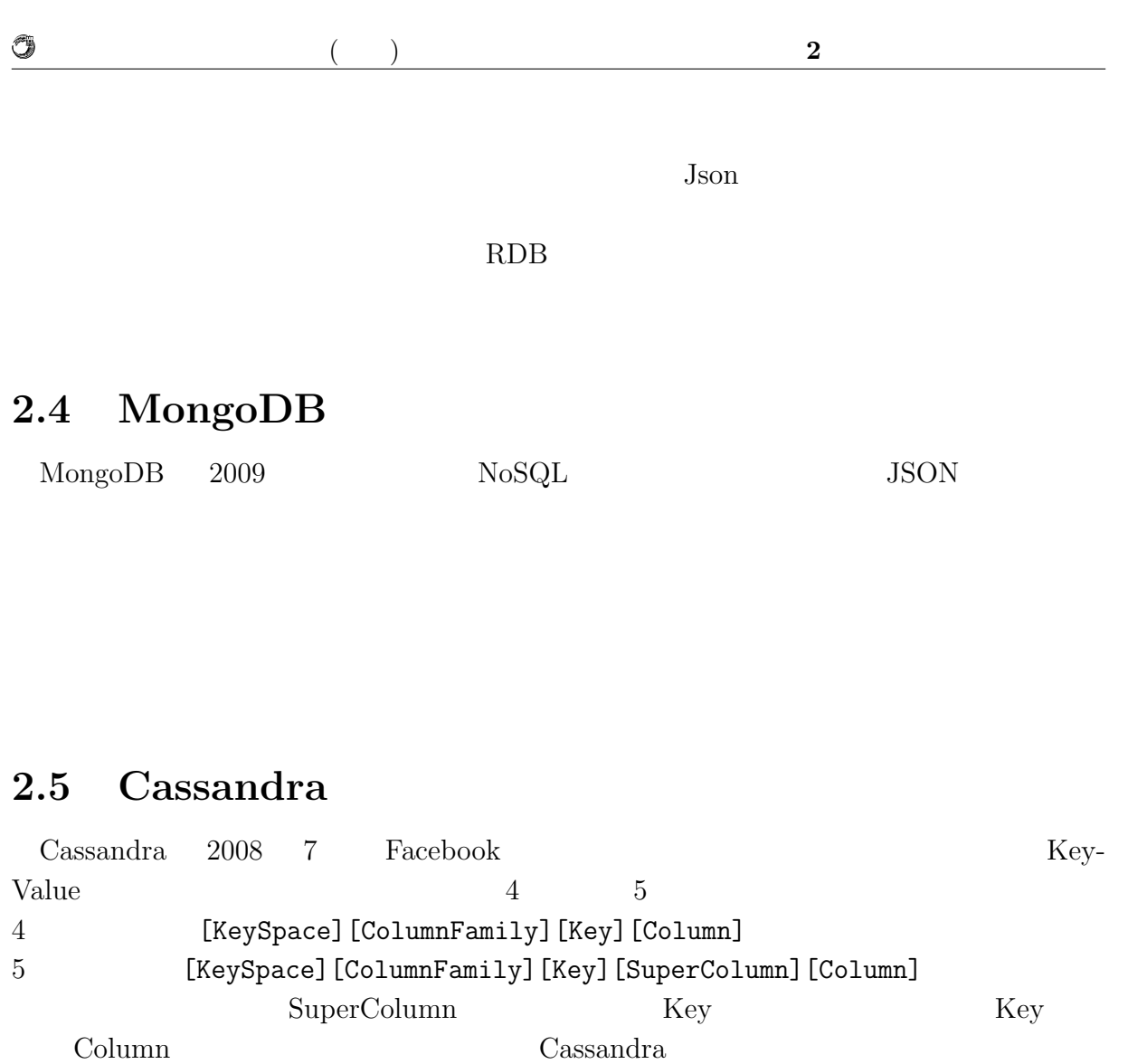

Key **Column**  $\alpha$ 

 ${\rm Cassandra} \hskip 2.6cm {\rm NoSQL}$ 

**3**章 非破壊的木構造データベース

**Jungle**

Jungle Java and the set of the set of the set of the set of the set of the set of the set of the set of the set of the set of the set of the set of the set of the set of the set of the set of the set of the set of the set  $\rm{Jungle}$ 

Jungle RDB Jungle XML Json  $\overline{a}$ 

 $\text{Junge}$ 

 $,$ 

 $O(1)$   $O(n)$ 

Jungle on memory

 ${\rm API}$ 

**Tungle** 

 $J$ ungle  $\alpha$ on memory  $\mathrm{DB}$ 

 $J$ ungle

**3.1** 

 $3.1$ 

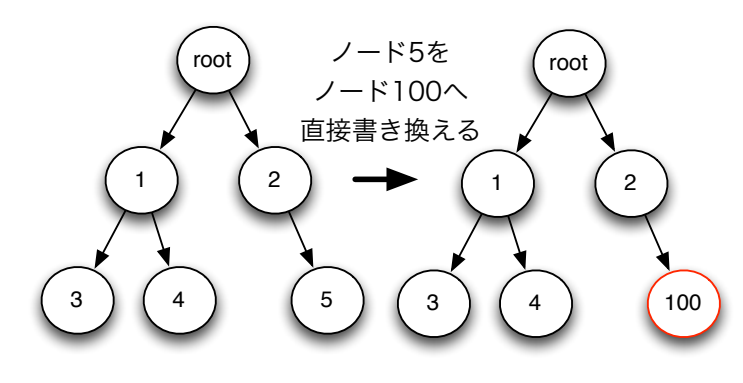

 $3.1$ :

#### $3.2$

 $\circledcirc$ 

 $(3.2)$  $(3.2)$ 

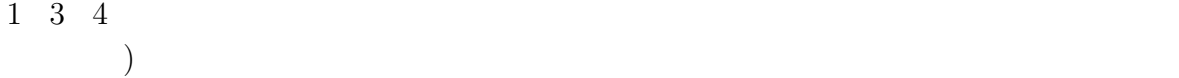

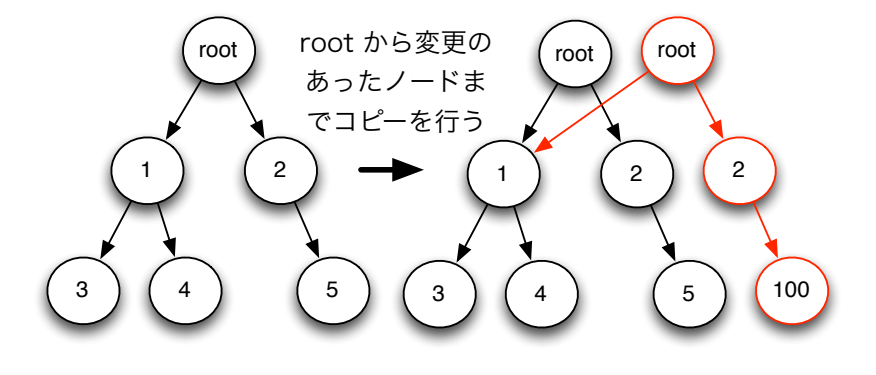

 $3.2:$ 

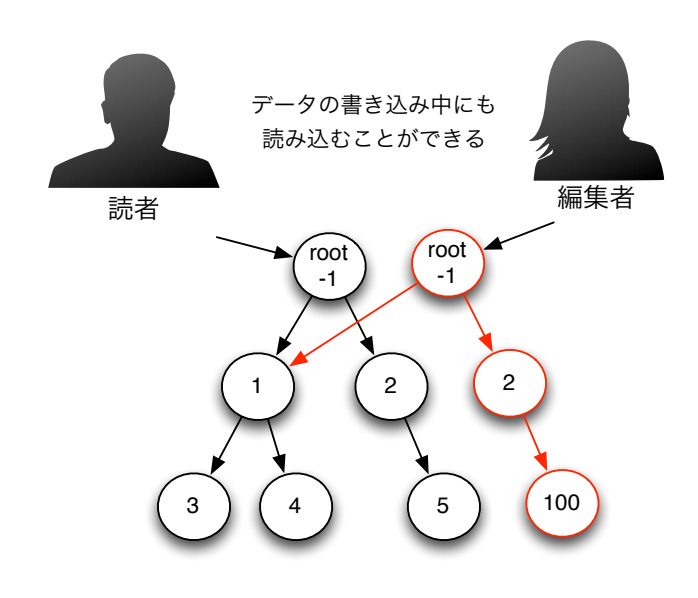

 $3.3$ :

#### **3.3 NodePath**

 $\circledcirc$ 

 $\begin{aligned} \text{Jungle} \qquad \qquad & \qquad \text{NodePath} \qquad \qquad & \qquad \text{NodePath} \qquad \qquad \end{aligned}$  $-1$  NodePath  $<-1,1,2,3>$ 3.4

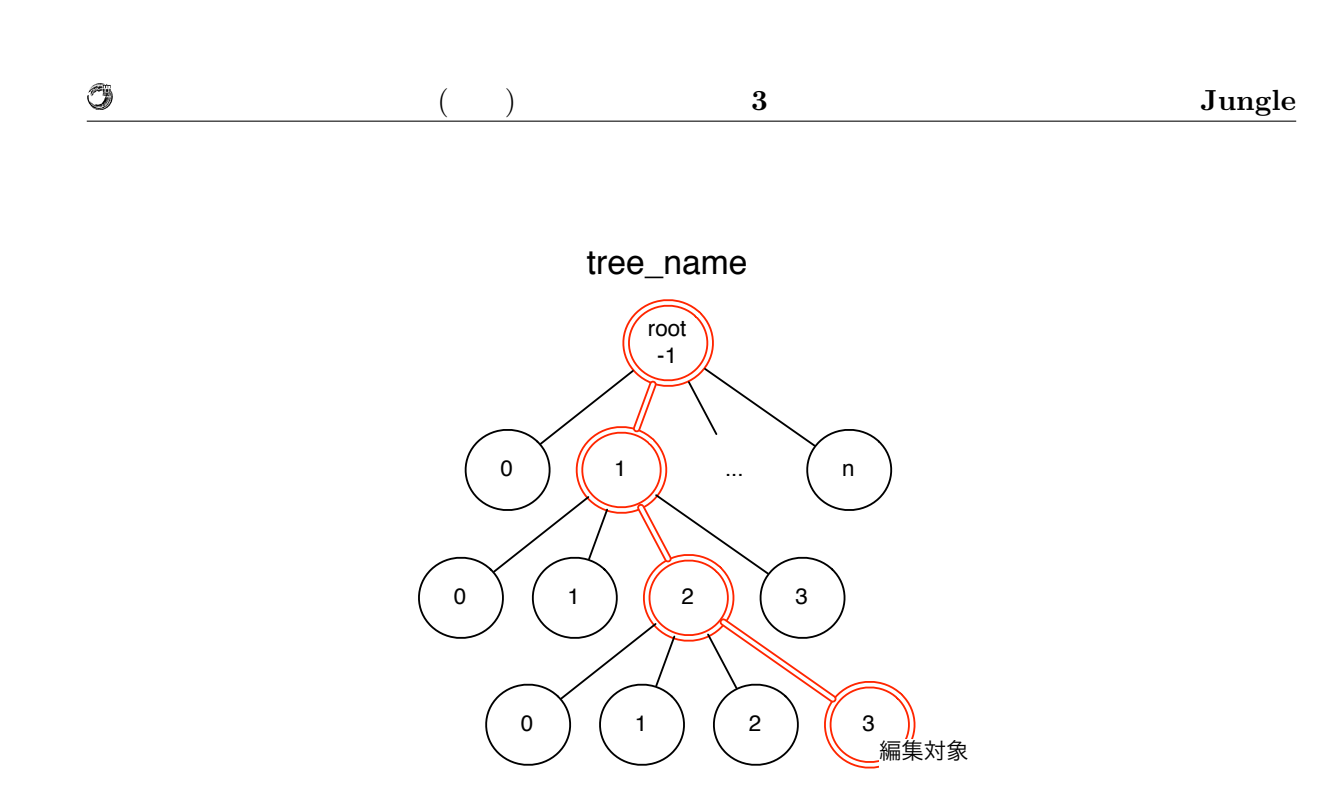

NodePath<-1,1,2,3>

3.4: NodePath

#### **3.4 Either**

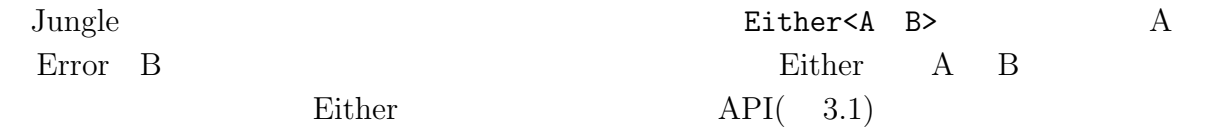

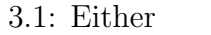

 $API$ 

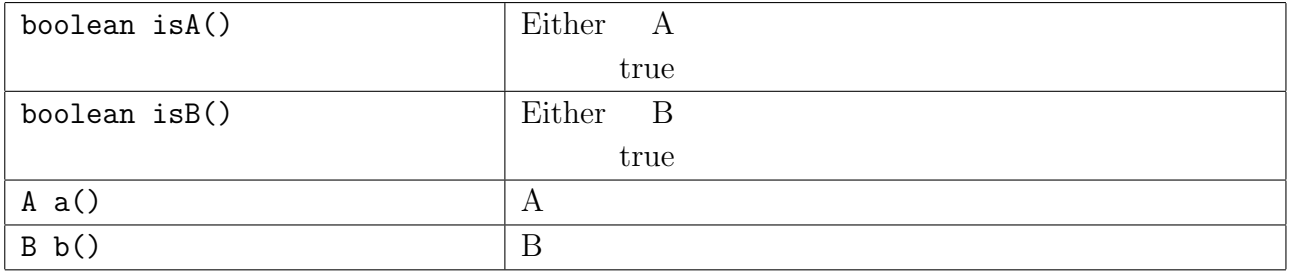

Either<A B>  $isA()$  Error

Error b()

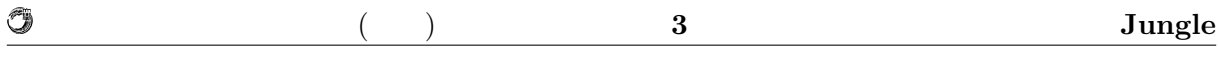

#### $3.5$

Jungle  $_{\text{Jungle}}$ 

 $\text{Junge}$ 

API  $3.2$ 

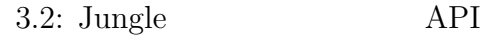

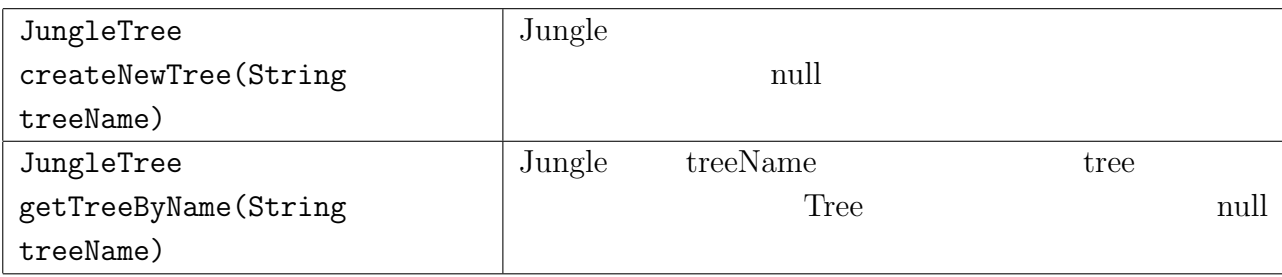

### **3.6 JungleTree**

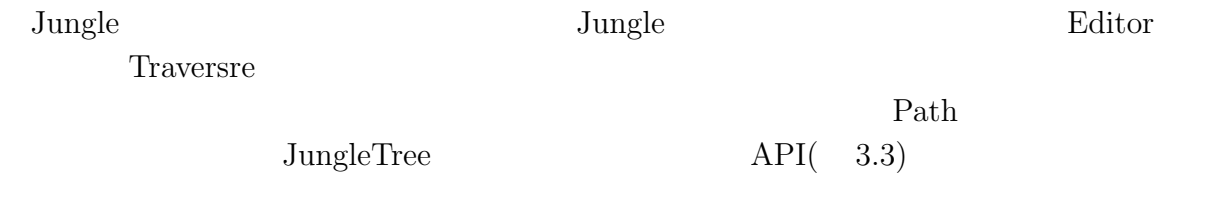

#### **3.7 TreeNode**

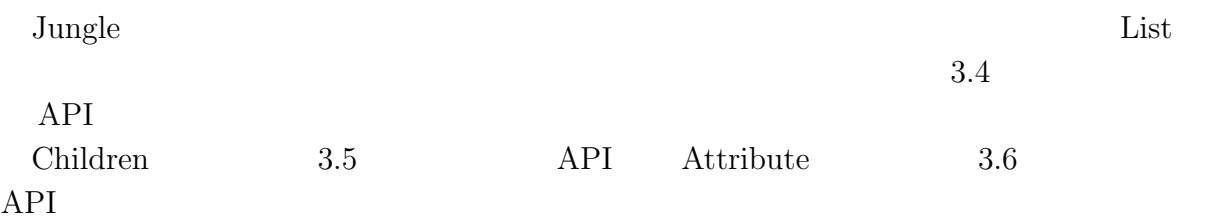

#### 3.3: JungleTree API

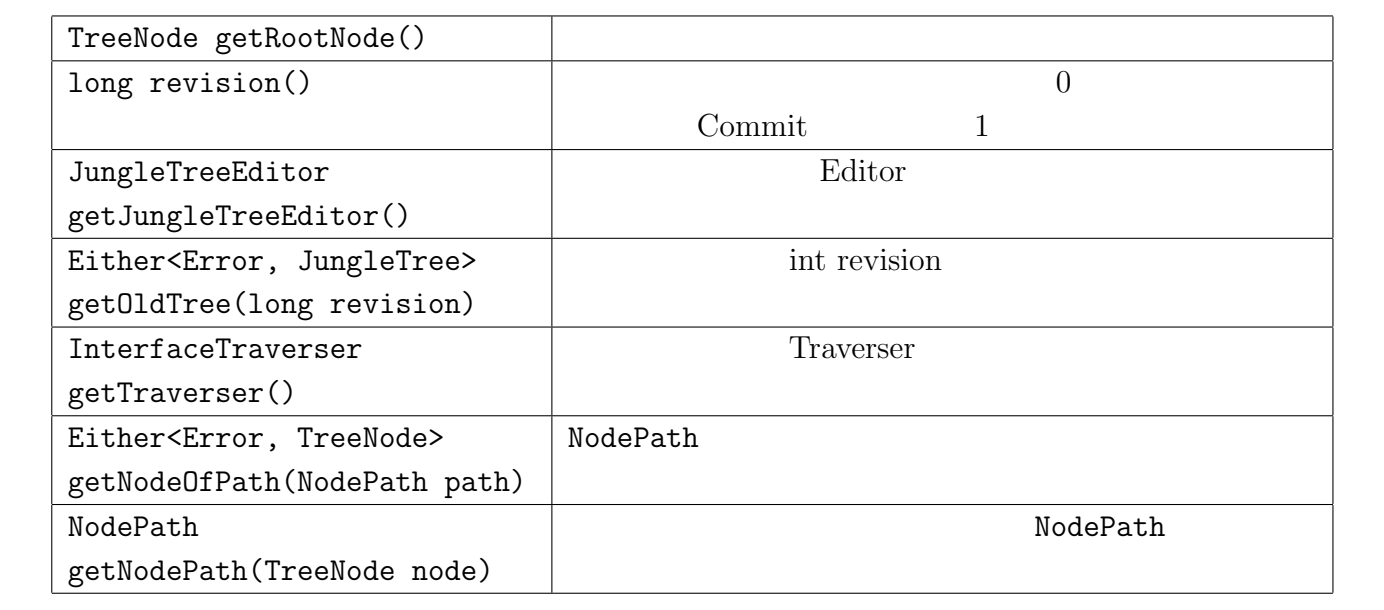

 $3.4:$  TreeNode  $API$ 

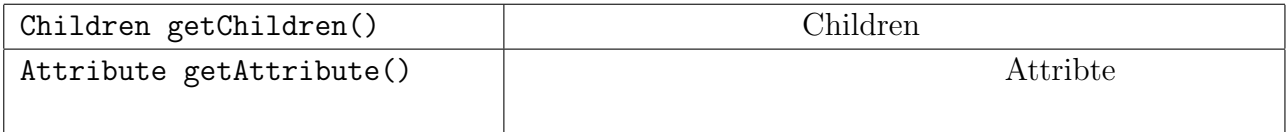

 $2$  aname

 JungleTree tree = jungle.getTreeByName("TreeName"); TreeNode root = tree.getRootNode(); Children children = root.getChildren(); Either*<*Error,TreeNode*>* either = children.at(1); **if** (either.isA()) **return** either.a(); TreeNode child = either.b(); Attribute attribute = child.getAttribute(); 9 String value = attribute.getString("name");

1. Jungle "TreeName"

O

 $2.$ 

3. Children

4. 3 Children 2

0  $($   $)$   $3$   $Junge$ 

#### 3.5: Children API

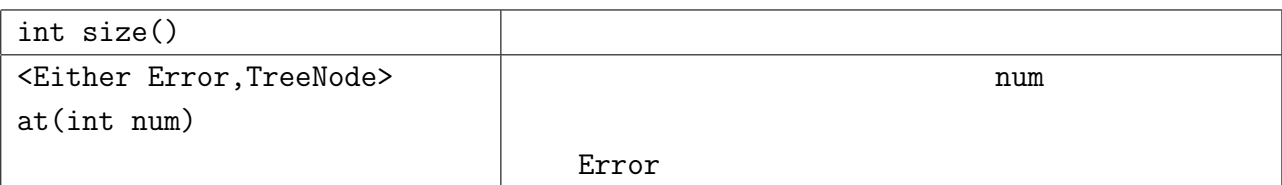

#### $3.6: \text{Attribute} \qquad \qquad \text{API}$

ByteBuffer get(String key)  $|$ ByteBuffer key String getString(String key)  $\vert$  key String key

- 5.  $Either.isA()$  2
- 6. Either.a() Error
- 7. Either.b()
- 8. **Attribute Attribute**
- 9. **attribute** name

#### **3.8** 木の編集**API**

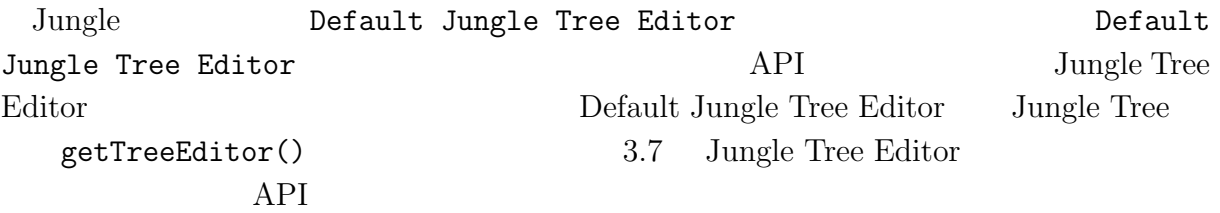

 $($   $)$   $3$   $Junge$ 

3.7: Editor API

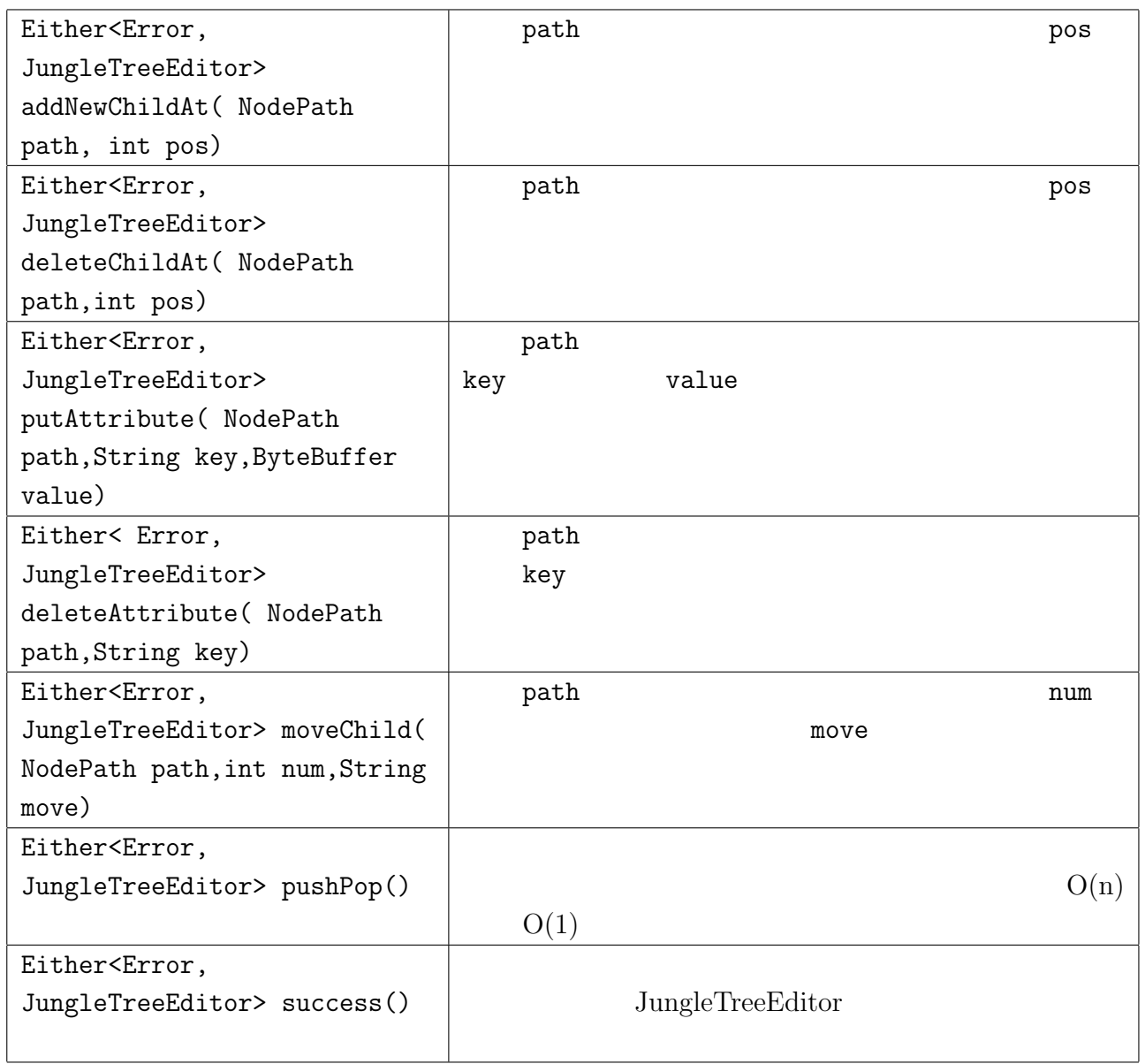

JungleTreeEditor JungleTreeEditor editor.success() JungleTreeEditor success() Error JungleTreeEditor

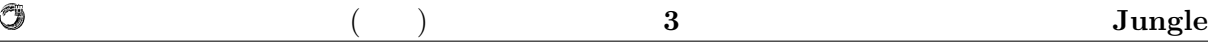

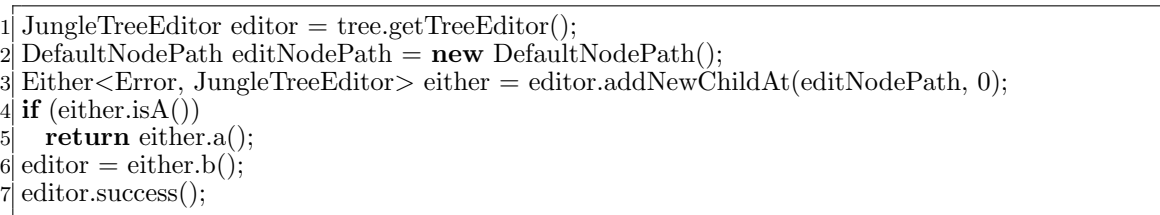

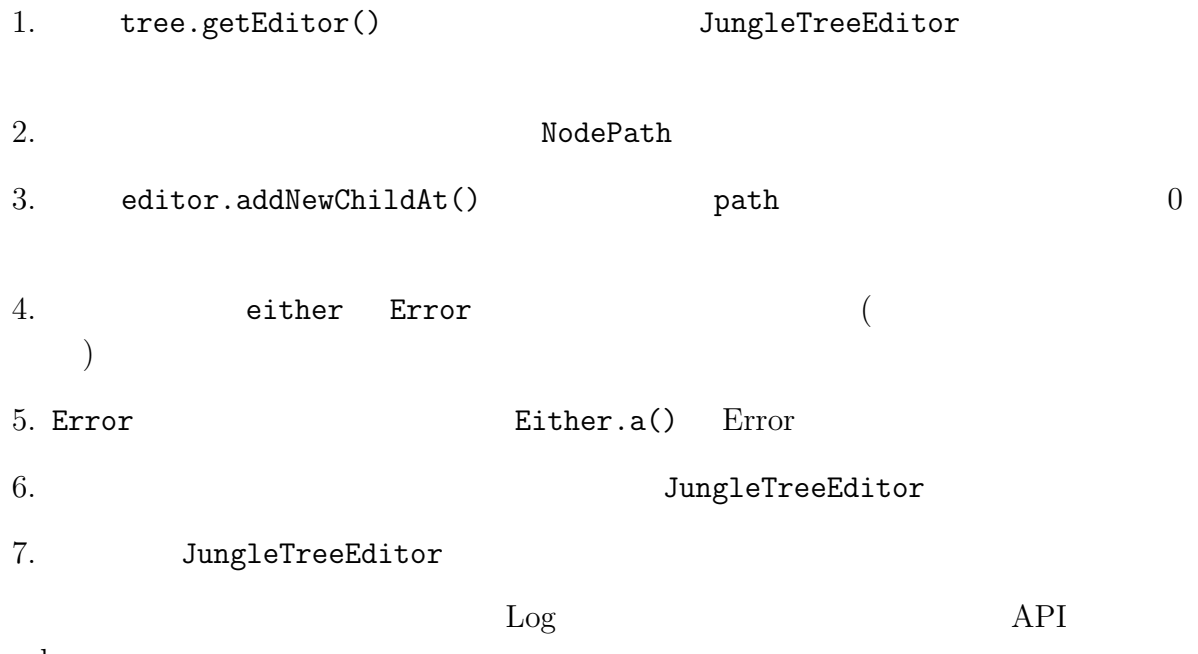

Jungle

#### **3.9 Log**

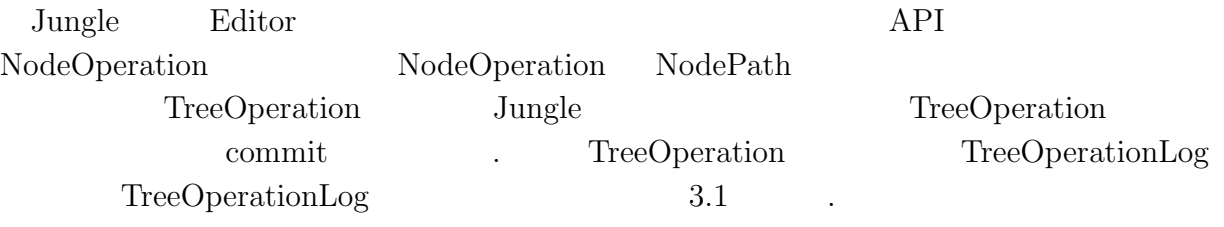

3.1: TreeOperationLog

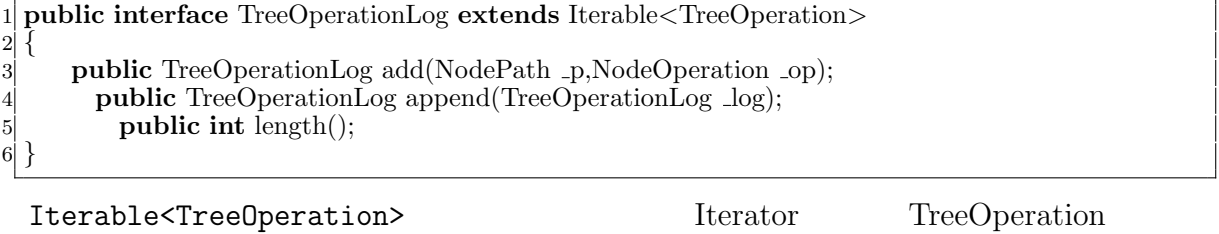

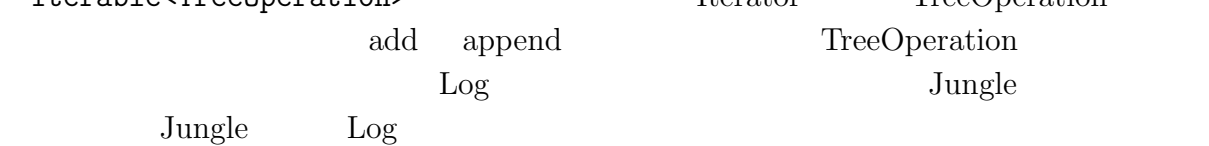

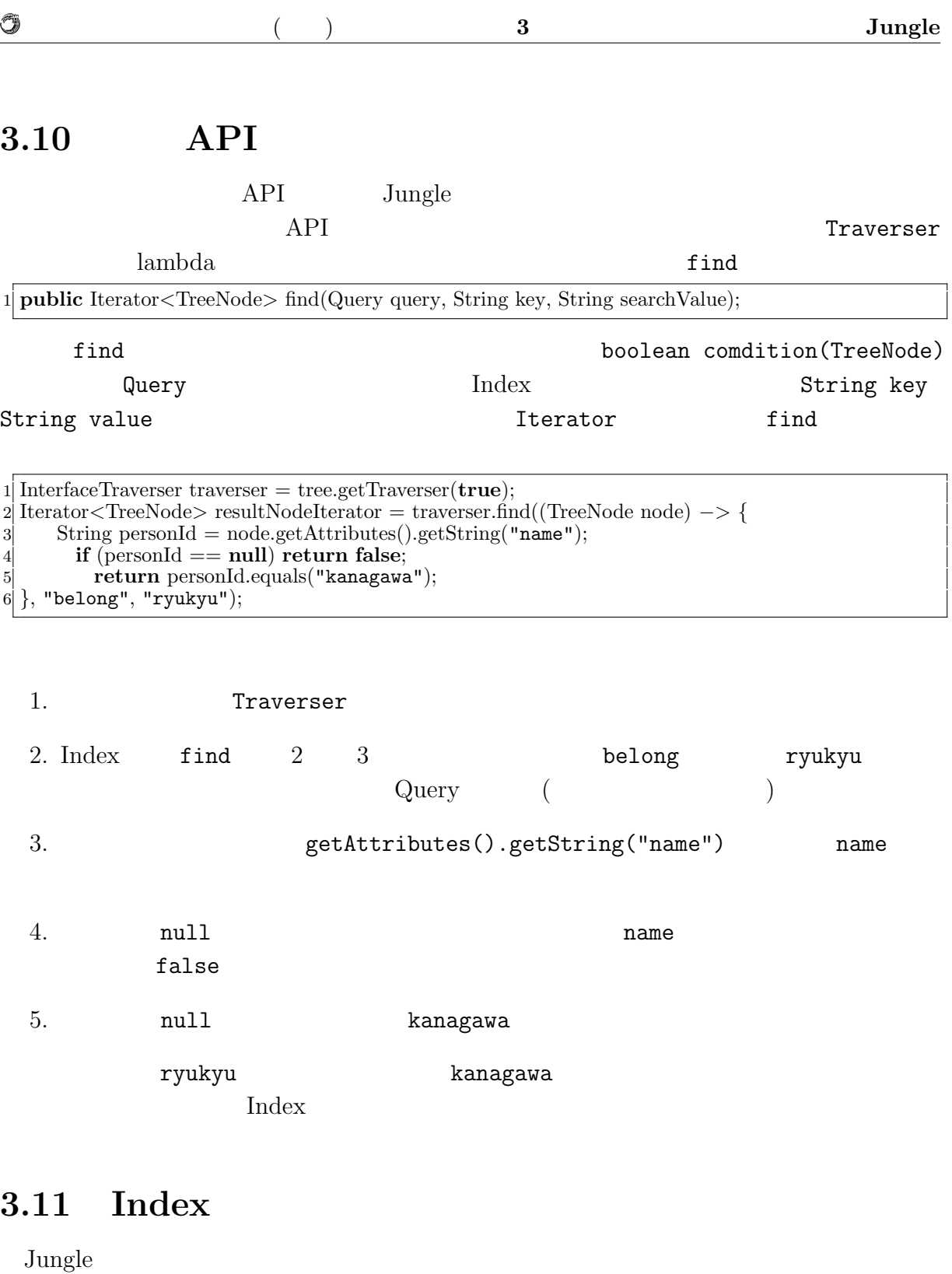

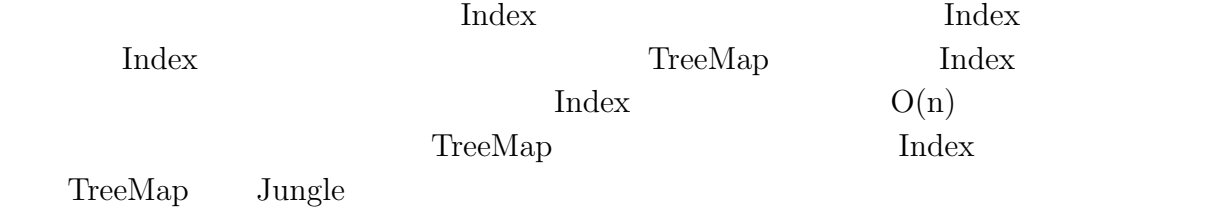

TreeMap

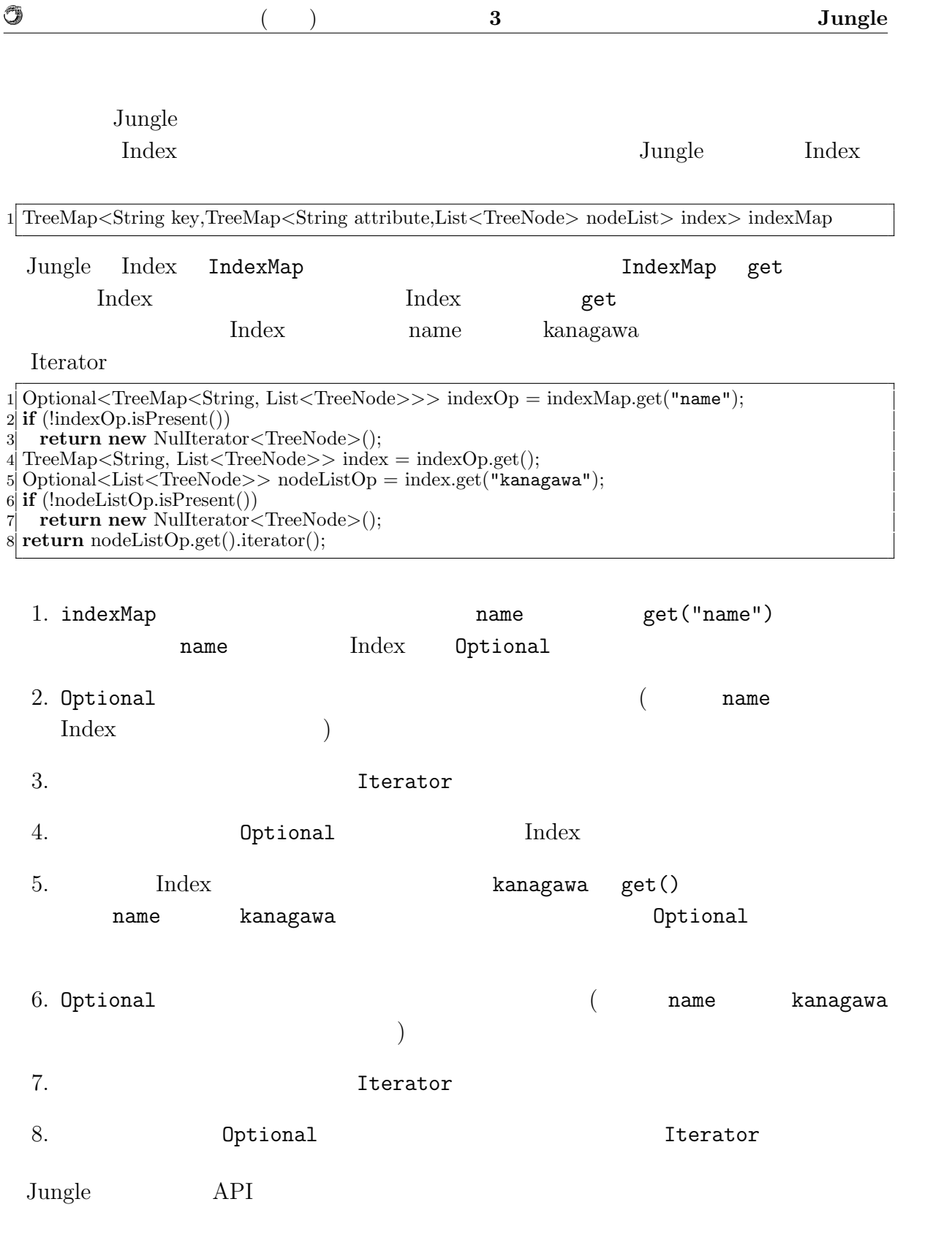

英語タイトル **14**

### 4 **Jungle**

 $\rm{Junge}$ 

#### **4.1 Red Black Tree**

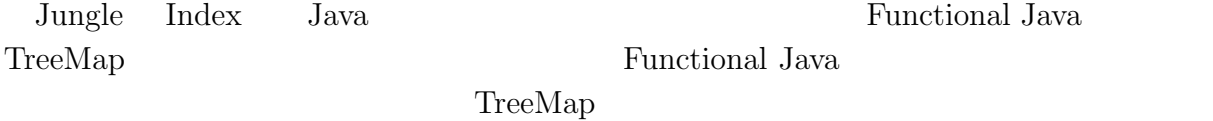

#### 4.2 Index Update

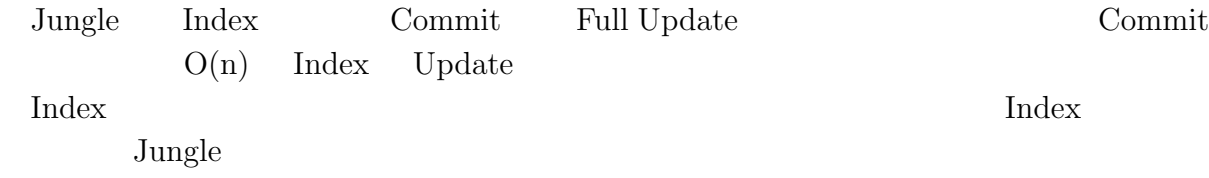

#### **4.3** Differential Jungle Tree

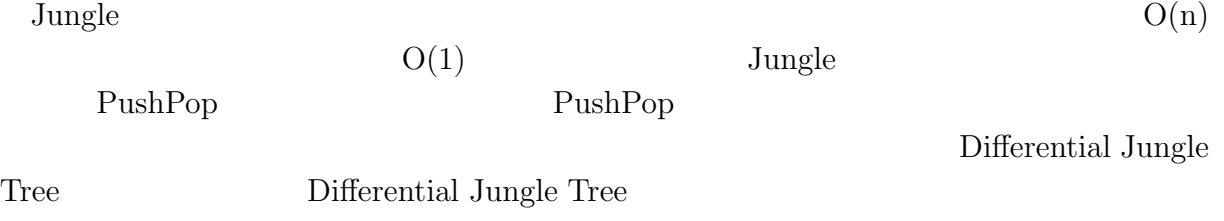

Differential Jungle Tree

#### **4.4 Red Black Jungle Tree**

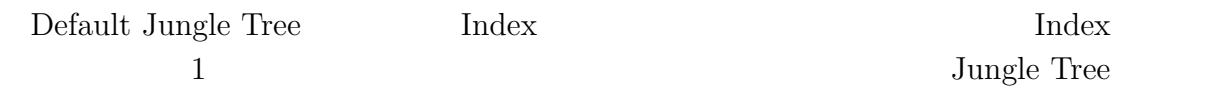

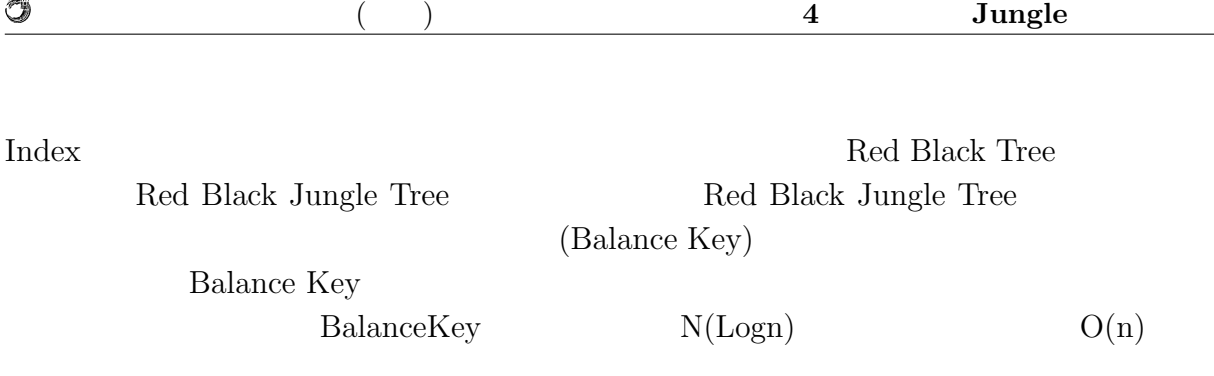

### **5** TreeMap

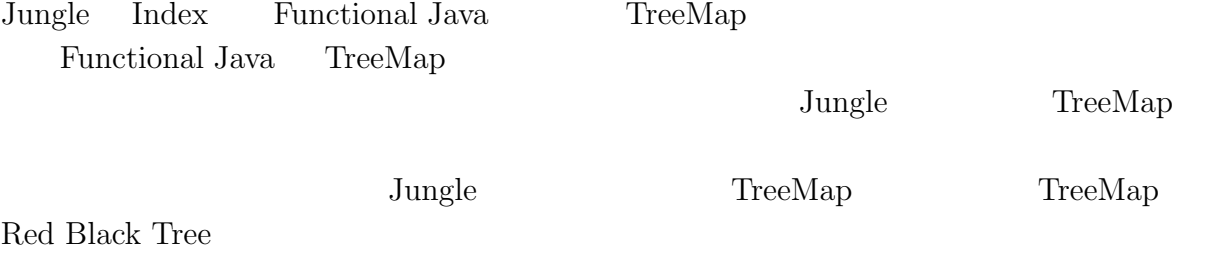

#### **5.1 Red Black Tree**

Red Black Tree

 $1.$  $2.$  $3.$  $4.$  $5.$ Red Black Tree  $O(\log n)$  Red Black Tree

#### **5.2** TreeMap

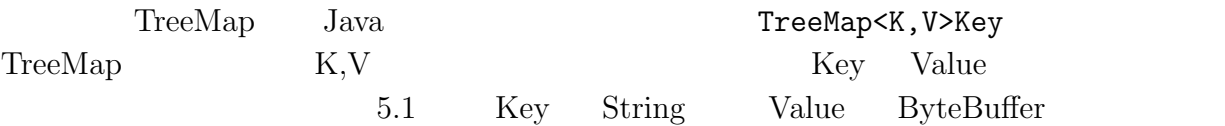

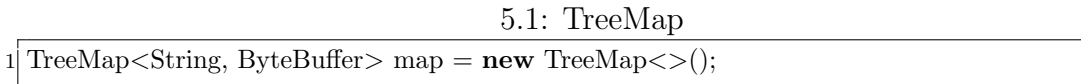

5 TreeMap  $5.3$  **TreeMap API** 

 $5.1 \hspace{1.5cm} \textrm{AreaMap} \hspace{1.5cm} \textrm{API}$ 

5.1: TreeMap API

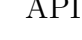

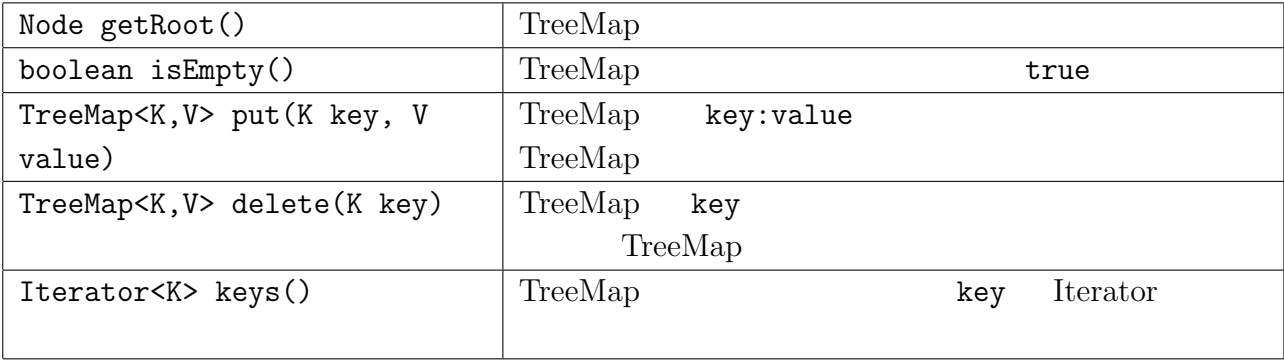

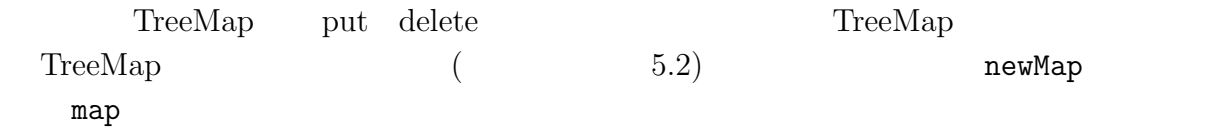

5.2: TreeMap 1 TreeMap*<*String,String*>* map = **new** TreeMap*<>*(); 2 TreeMap*<*String,String*>* newMap = map.put("key","value");

#### **5.4 Red Black Tree**

Red Black Tree

1.  $\blacksquare$  $2.$  $3.$  $4.$  $5.$ 

 $\circledcirc$ 

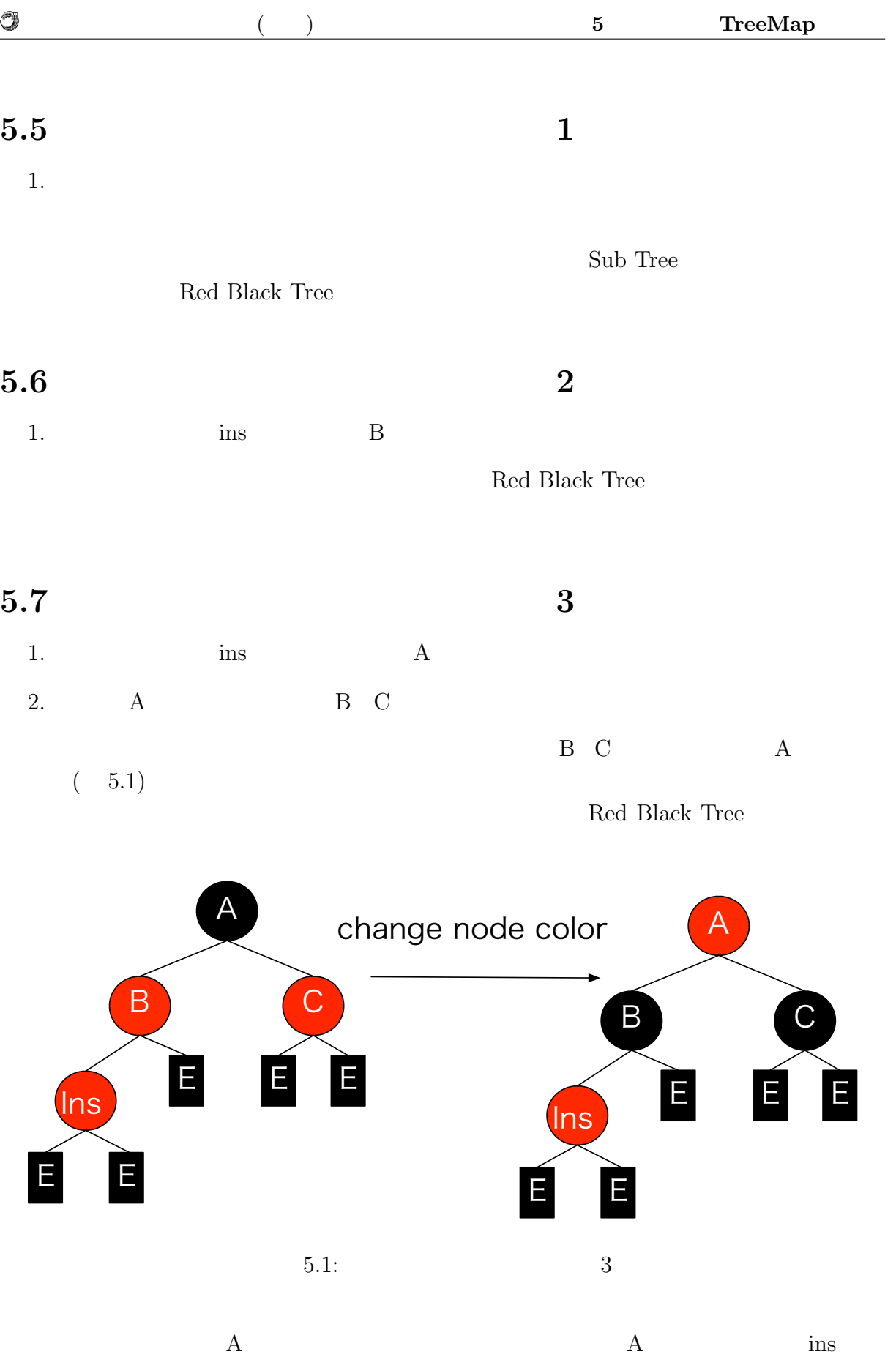

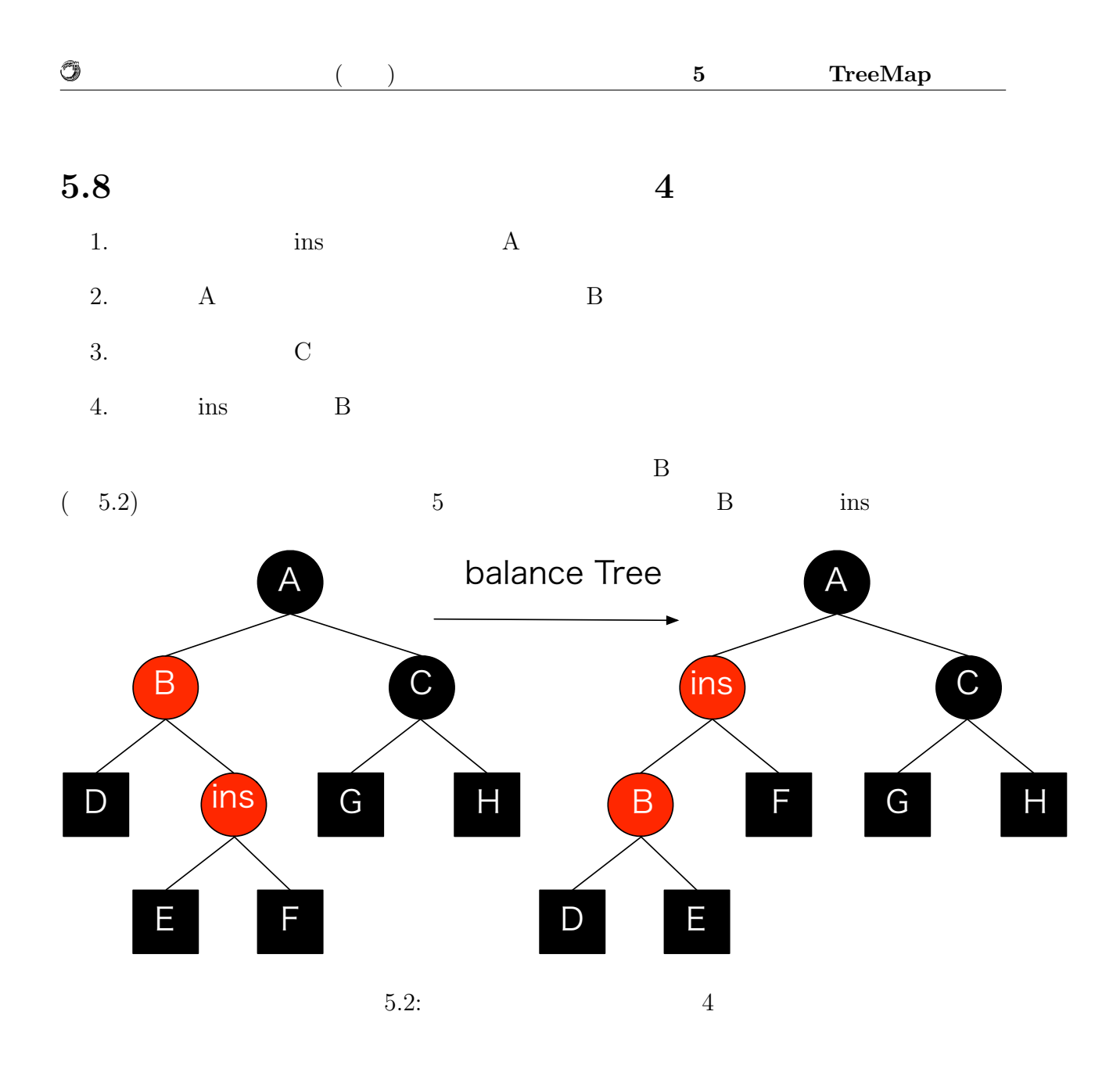

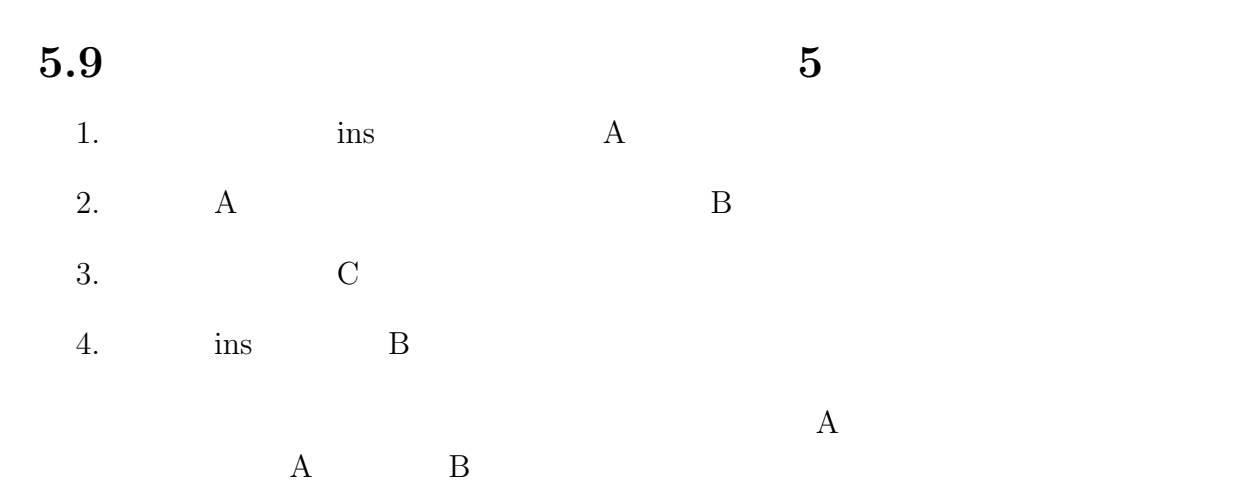

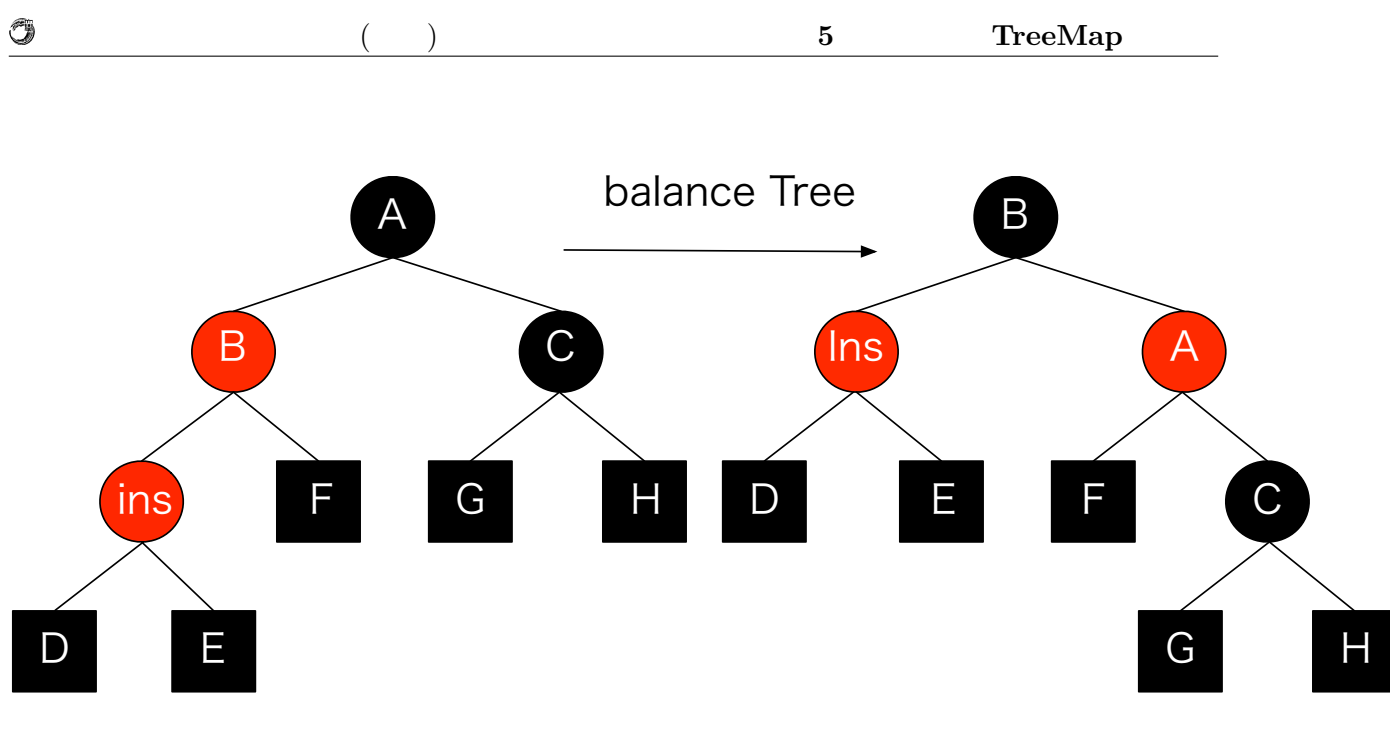

5.3:  $5 - 5$ 

#### **5.10 Red Black Tree**

Red Black Tree

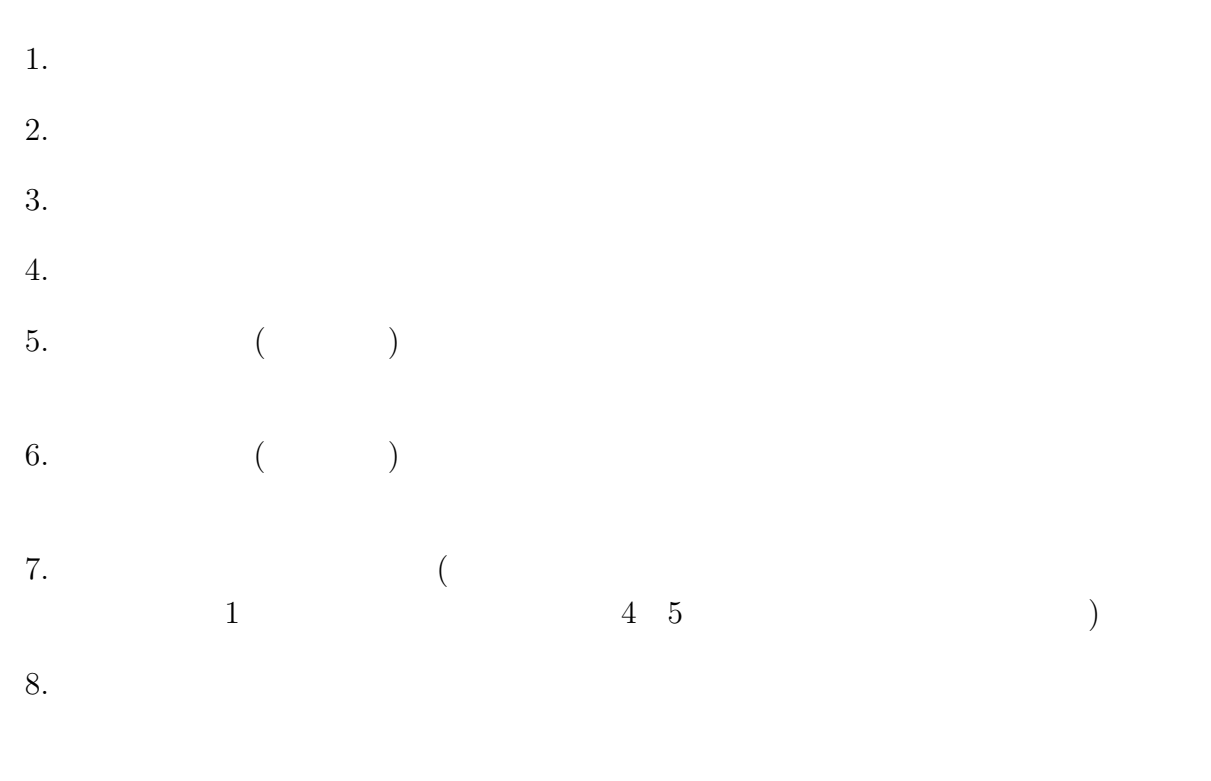

#### ${\rm RedBlackTree} \hspace{2.5cm} 6$

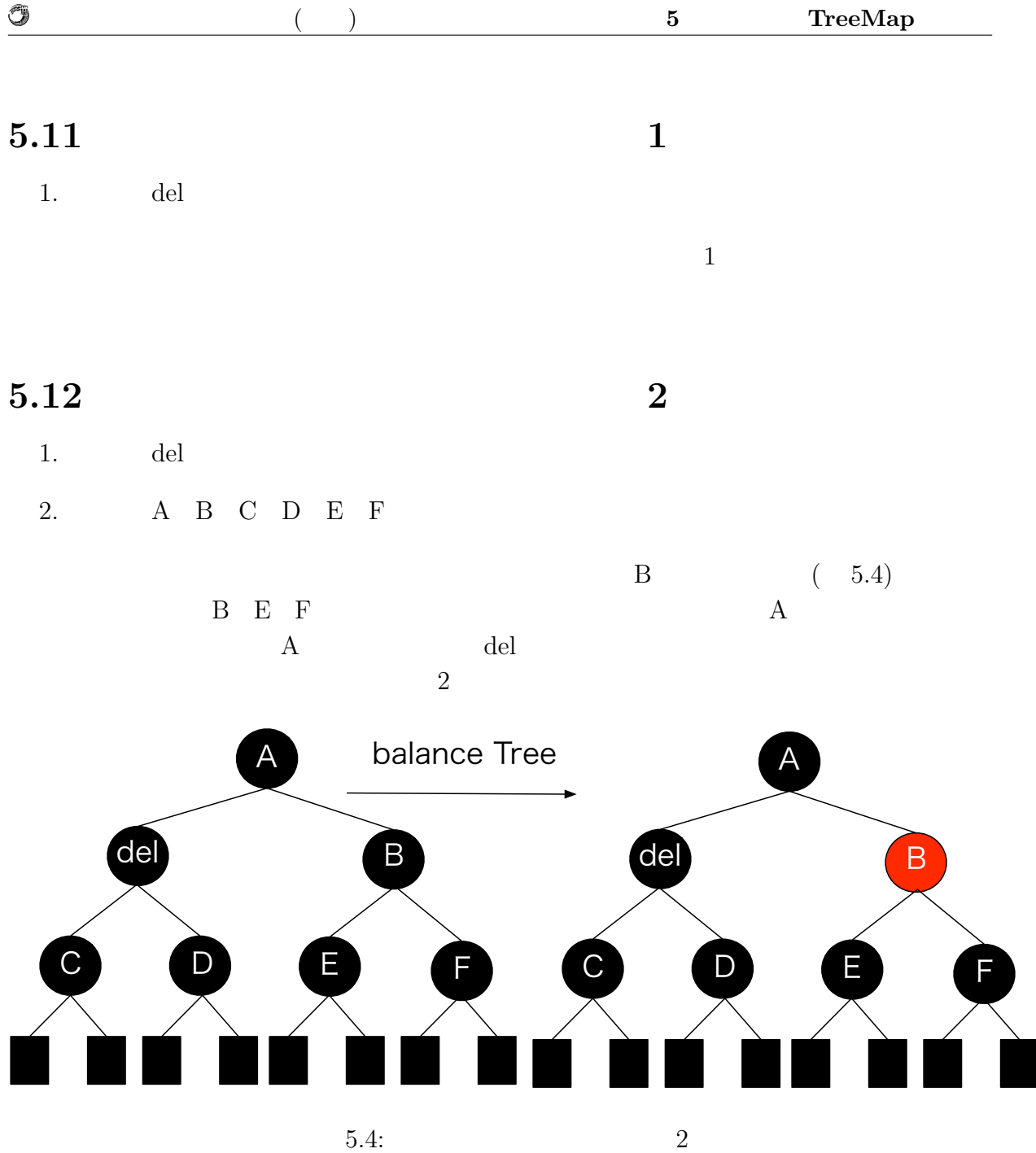

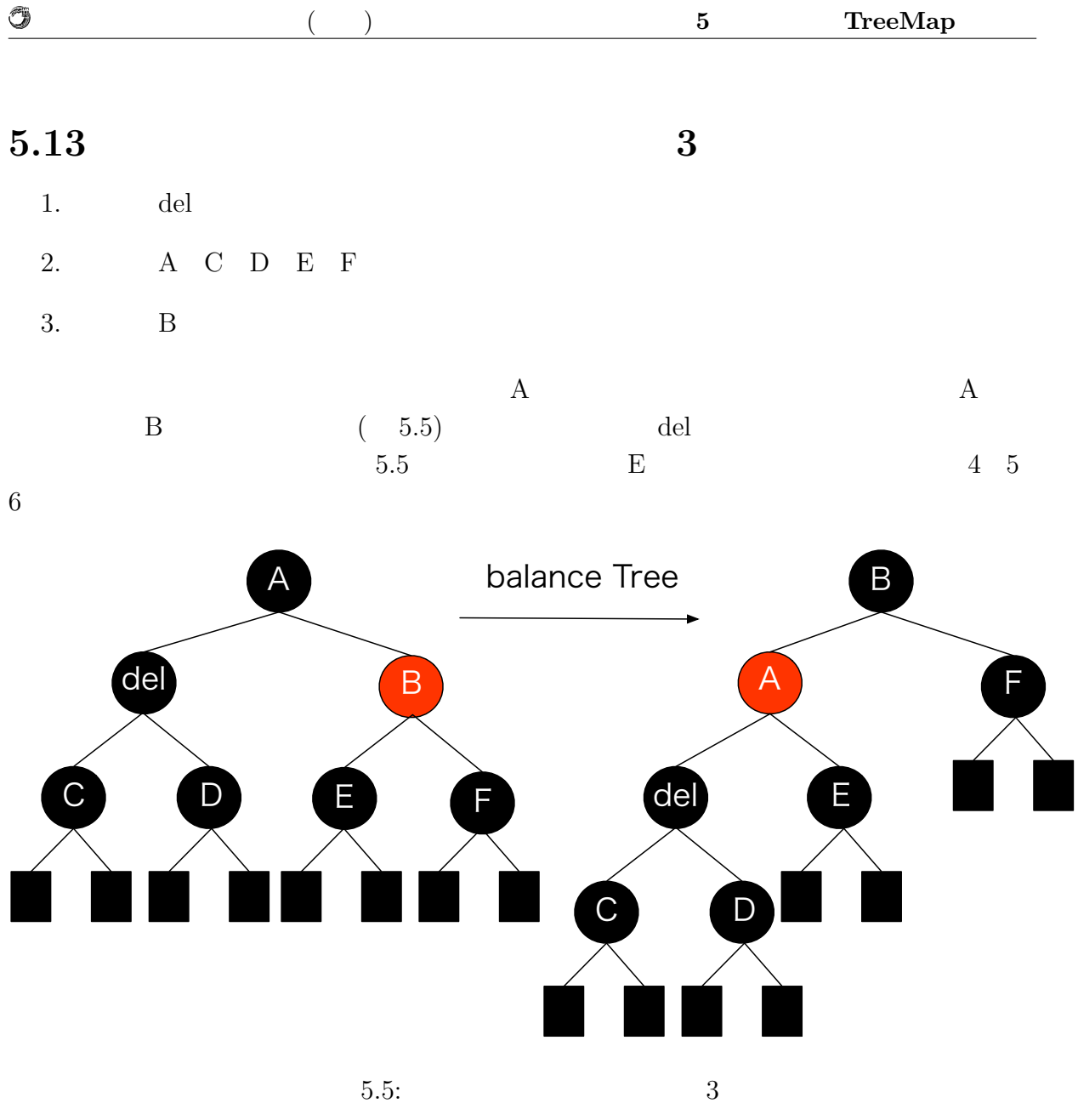

英語タイトル **23**

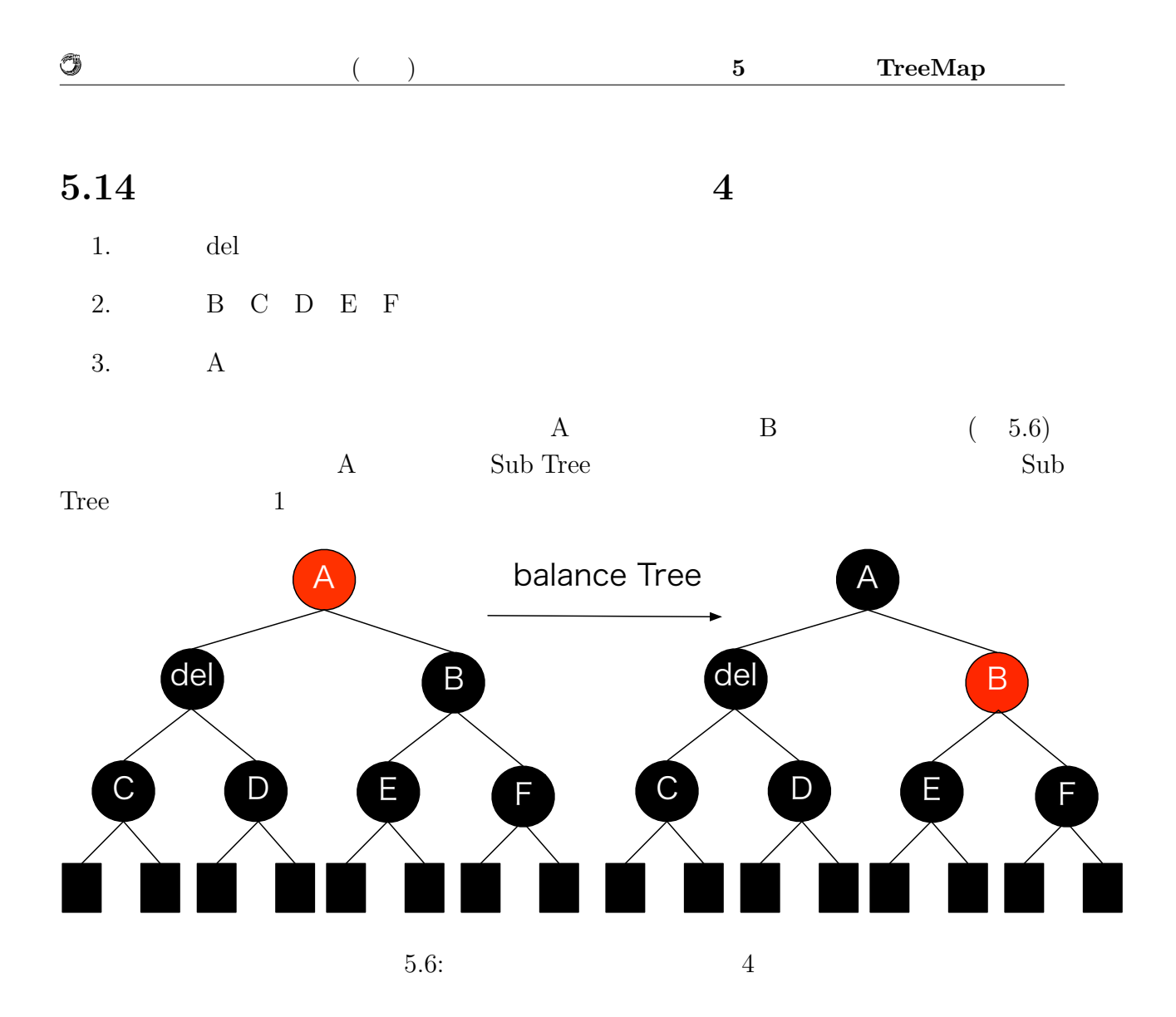

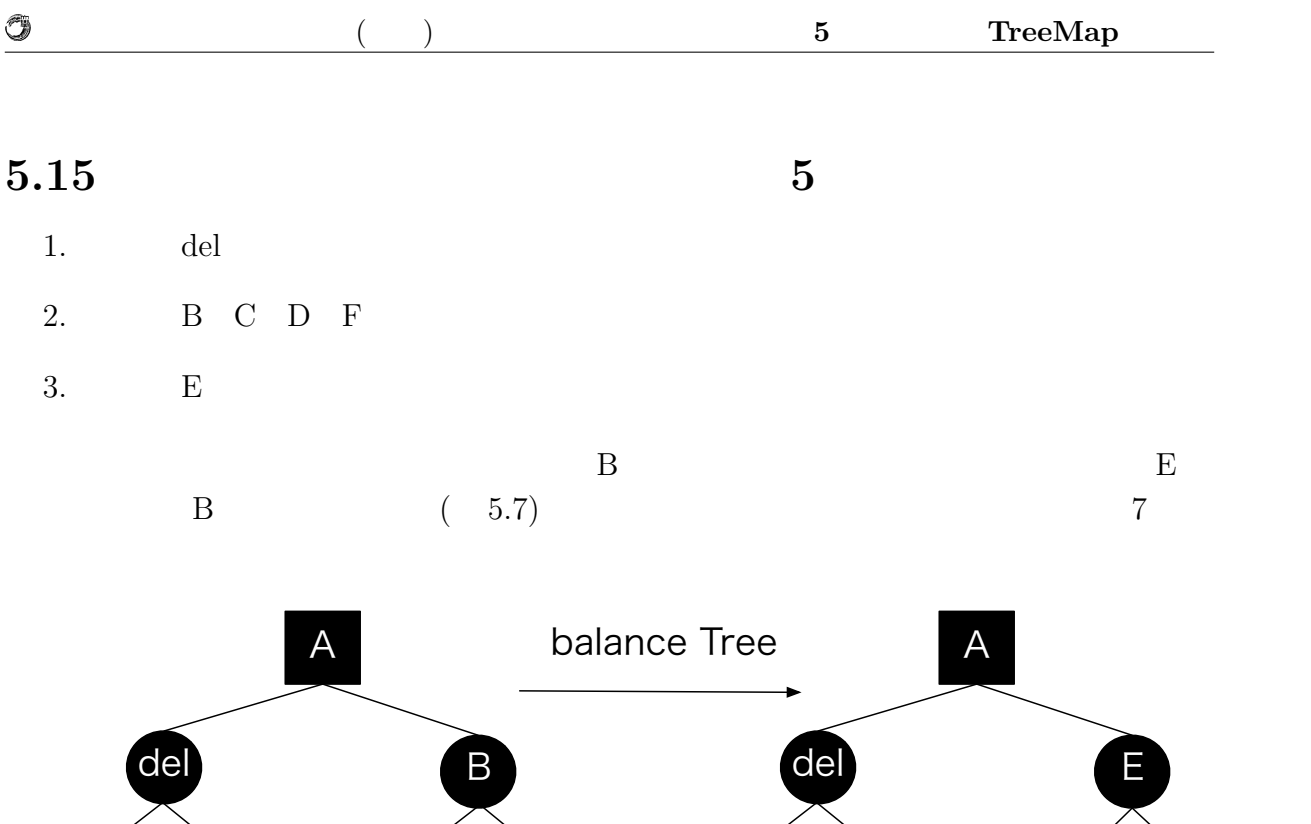

 $5.7: 5$ 

C D E F

C D B

**F** 

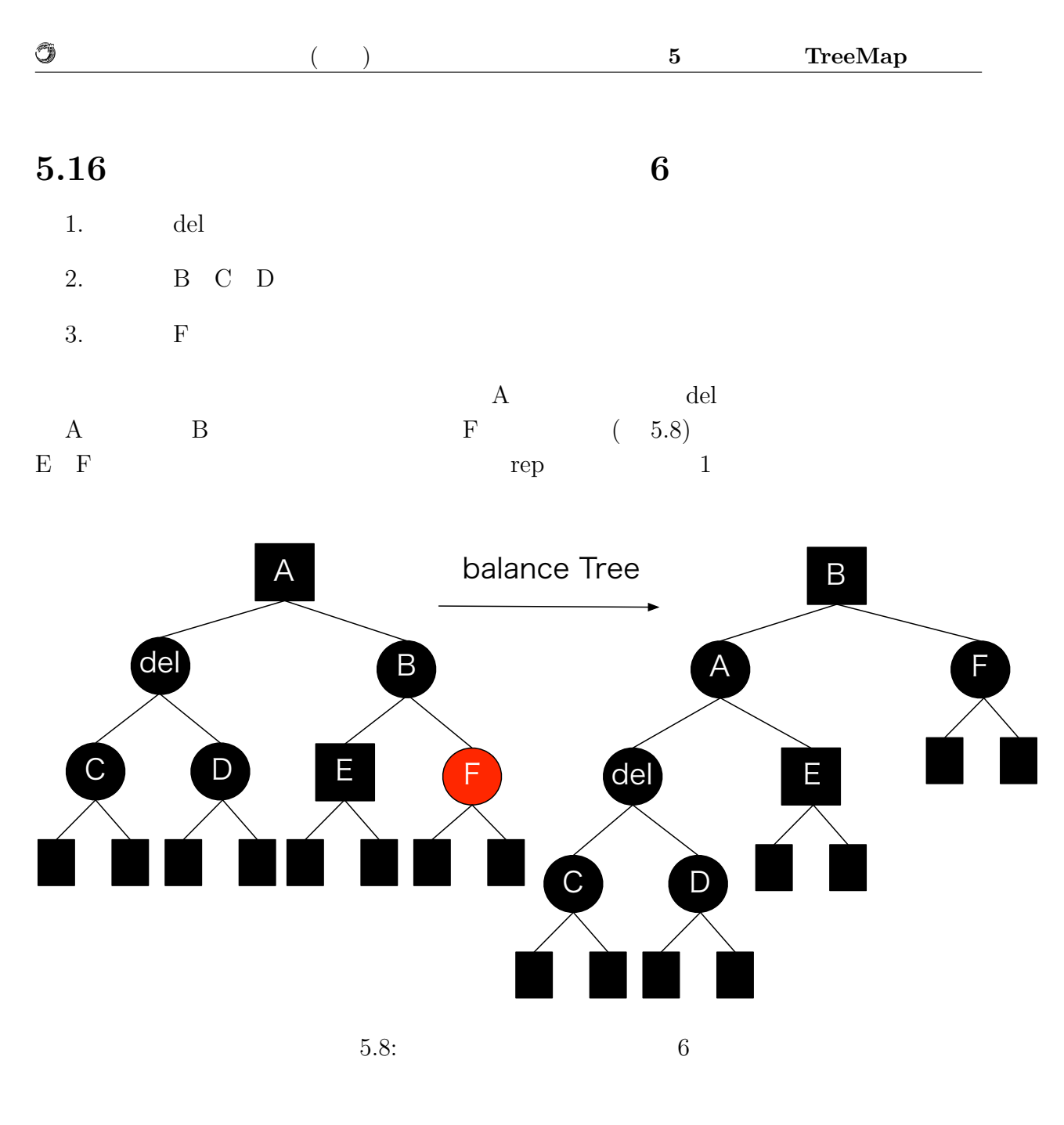

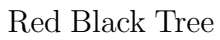

TreeMap

### **6 Index Update**

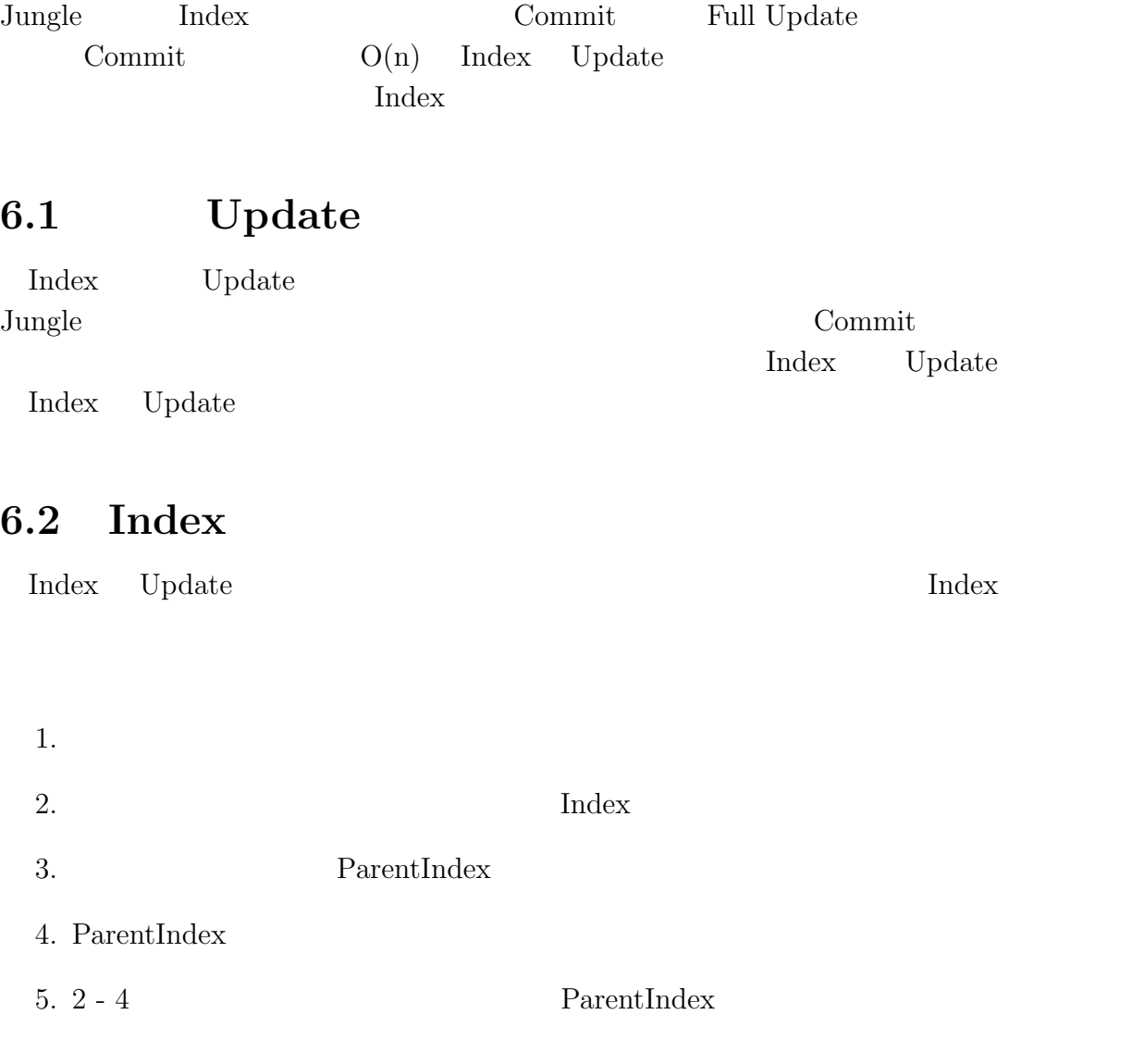

6.  $1 - 5$ 

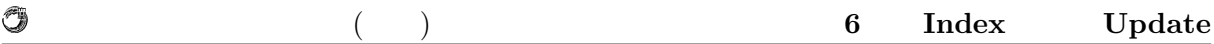

### **6.3** Index

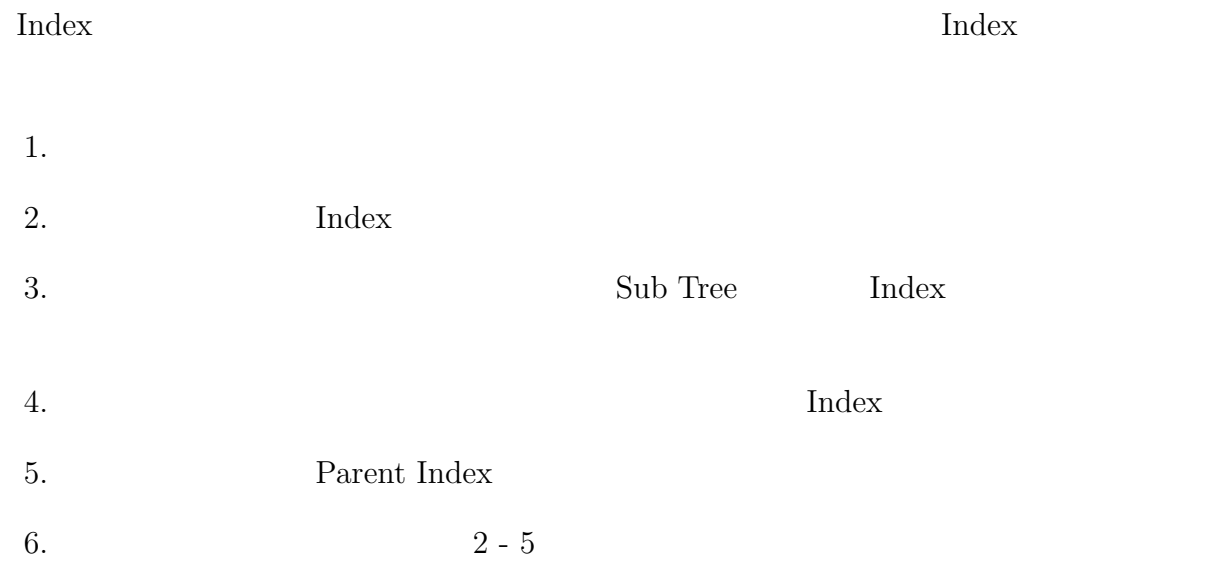

### **6.4** Full Update

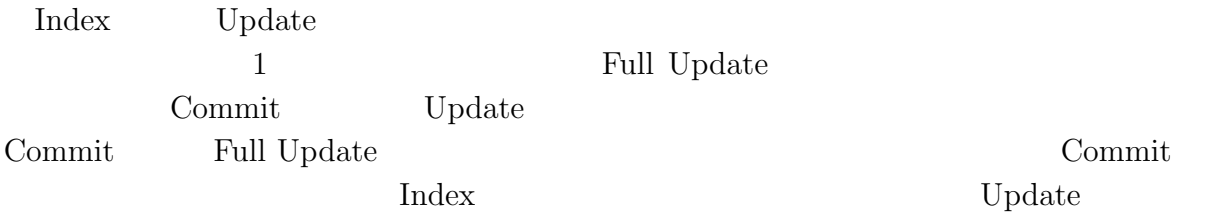

### **7 Differential Jungle Tree**

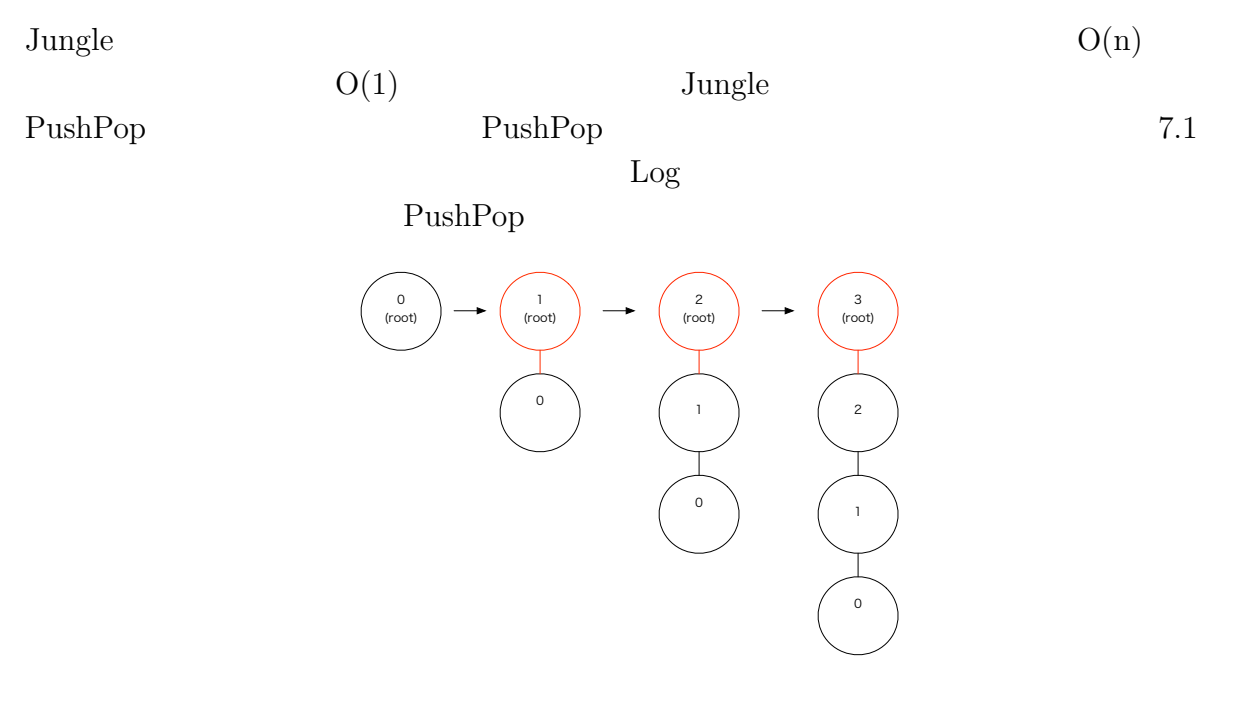

7.1:  $PushPop$ 

 $O(1)$  Differential Jungle Tree  $\hfill\textnormal{Differential Jungle Tree}$ 

#### **7.1 Differential Tree Context**

 $\label{eq:Jungle} {\rm JuneC} \qquad \qquad {\rm TreeContext} \qquad \qquad \mbox{(}$ 7.1)

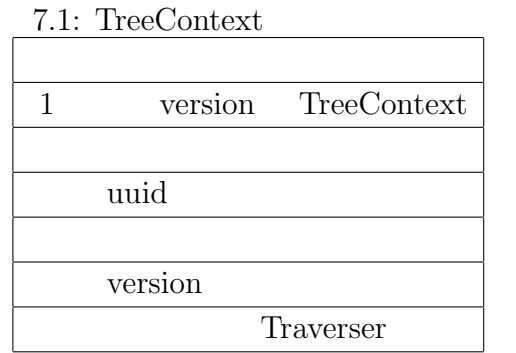

Differential Jungle Tree Differential Tree Context

#### **7.2 Differential Jungle Tree**

 $\begin{minipage}[c]{0.7\linewidth} \textbf{Differential Jungle} & \textbf{True} \\ \textbf{True} & \textbf{True} \\ \textbf{True} & \textbf{True} \end{minipage} \end{minipage}$ treeName) String treeName Differential Tree 7.1 Differential Jungle Tree

7.1: Differential Jungle Tree

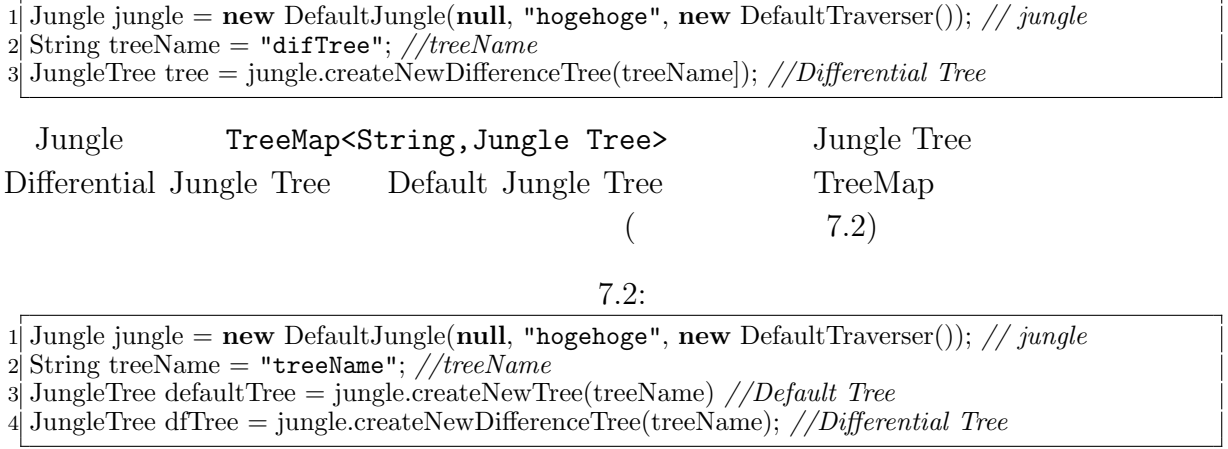

7.2 4 Differentail Jungle Tree 3

Default Jungle Tree

 $\circledcirc$ 

#### **7.3**  $\blacksquare$

O

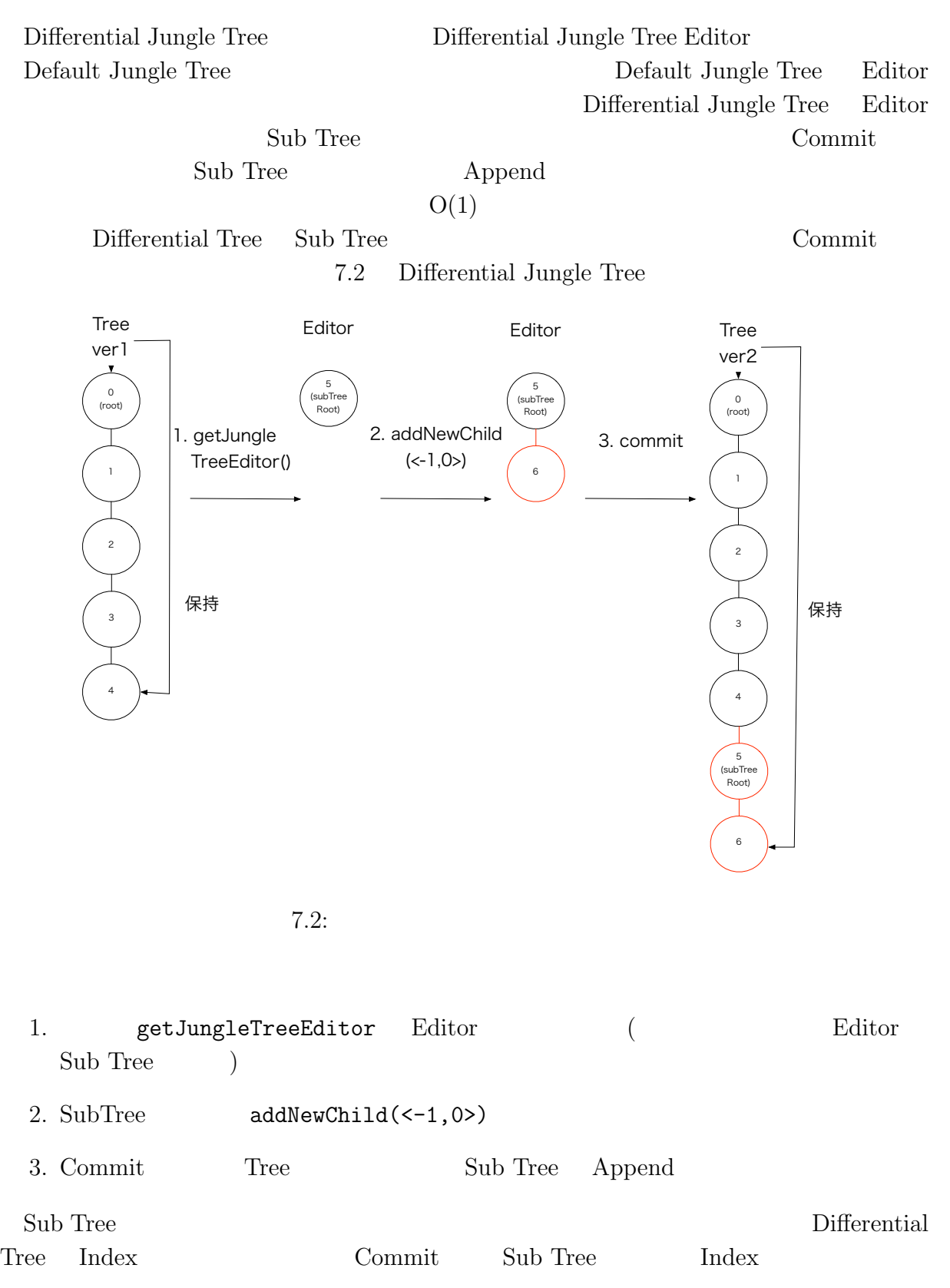

英語タイトル **31**

#### **7.4 Differential Jungle Tree**

 $\begin{minipage}[c]{0.7\linewidth} \textbf{Differential Jungle Tree} \end{minipage}$ 

Differential Jungle Tree

Sub Tree Append

 $1$ 

 $\Lambda$ ppend  $\Lambda$ Commit

#### **7.5 Differential Jungle Tree**

 $\begin{minipage}{0.9\linewidth} \textbf{Differential Tree} & \begin{minipage}{0.9\linewidth} \begin{tabular}{l} \textbf{Differential True} \end{tabular} \end{minipage} \end{minipage} \vspace{0.1in} \begin{minipage}{0.9\linewidth} \begin{tabular}{l} \textbf{Differential True} \end{tabular} \end{minipage} \end{minipage} \vspace{0.1in} \begin{minipage}{0.9\linewidth} \begin{tabular}{l} \textbf{Differential True} \end{tabular} \end{minipage} \end{minipage} \vspace{0.1in} \begin{minipage}{0.9\linewidth} \begin{tabular}{l} \textbf$ 

 $\text{Sub Tree}$ 

Differential Interface Traverser  ${\rm Index} \hspace{2.3cm} {\rm Dedex} \hspace{2.3cm} {\rm Dedex} \hspace{2.3cm} {\rm Dedex}$ 

Differential Jungle Tree

ktory Append Commit Commit Commit

 $\circledcirc$ 

### **8 Red Black Jungle Tree**

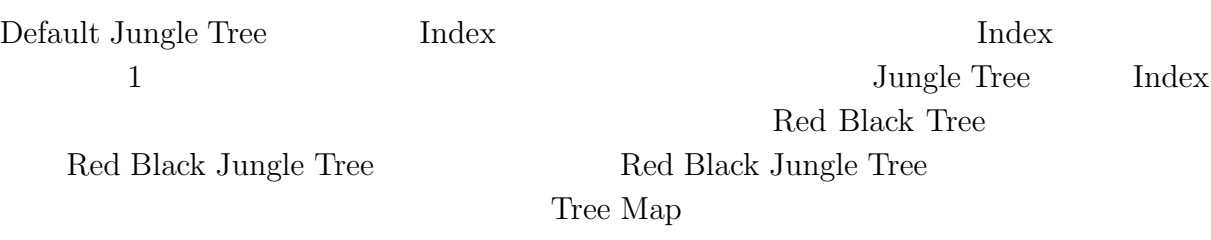

#### 8.1 Red Black Jungle Tree

Red Black Jungle Tree **String** Jungle createNewRedBlackTree(String treeName, String balanceKey) を実装した。これは、第一引数 treeName で受け取った balanceKey **balanceKey Executes** Red Black Tree

> BalanceKey Red Black Jungle Tree Key BalanceValue BalanceKey

#### 8.2 NodePath

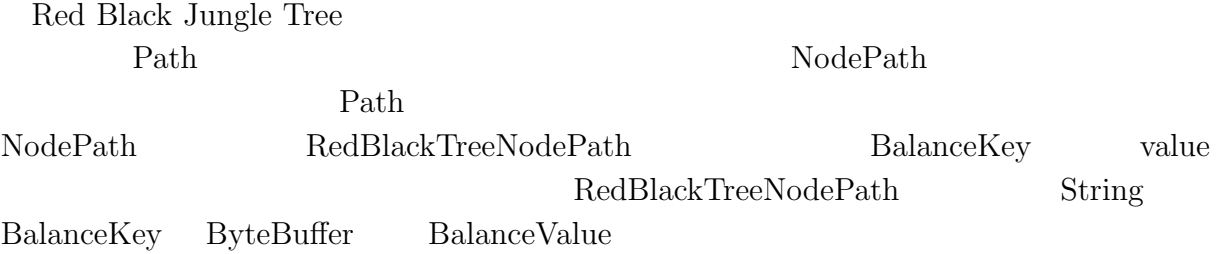

#### 8.3 Red Black Jungle Tree

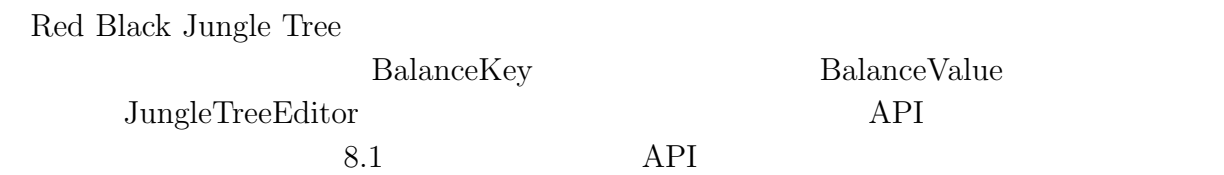

 $\circledcirc$ 

8.1: Jungle Tree Editor  $API$ 

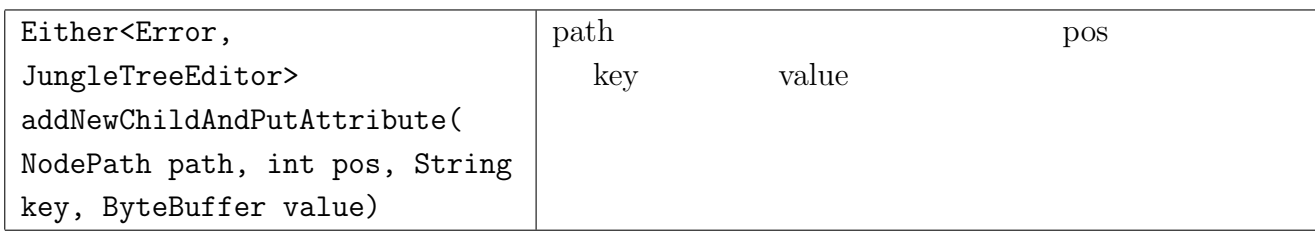

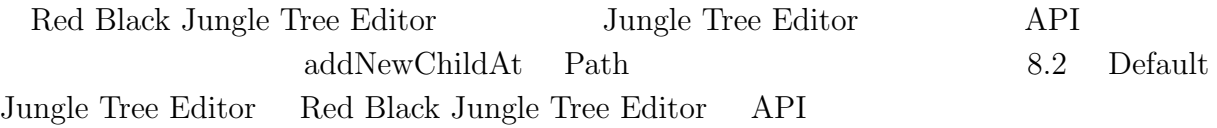

8.2: Red Black Jungle Tree  $\;$  Default Jungle Tree  $\;$  API

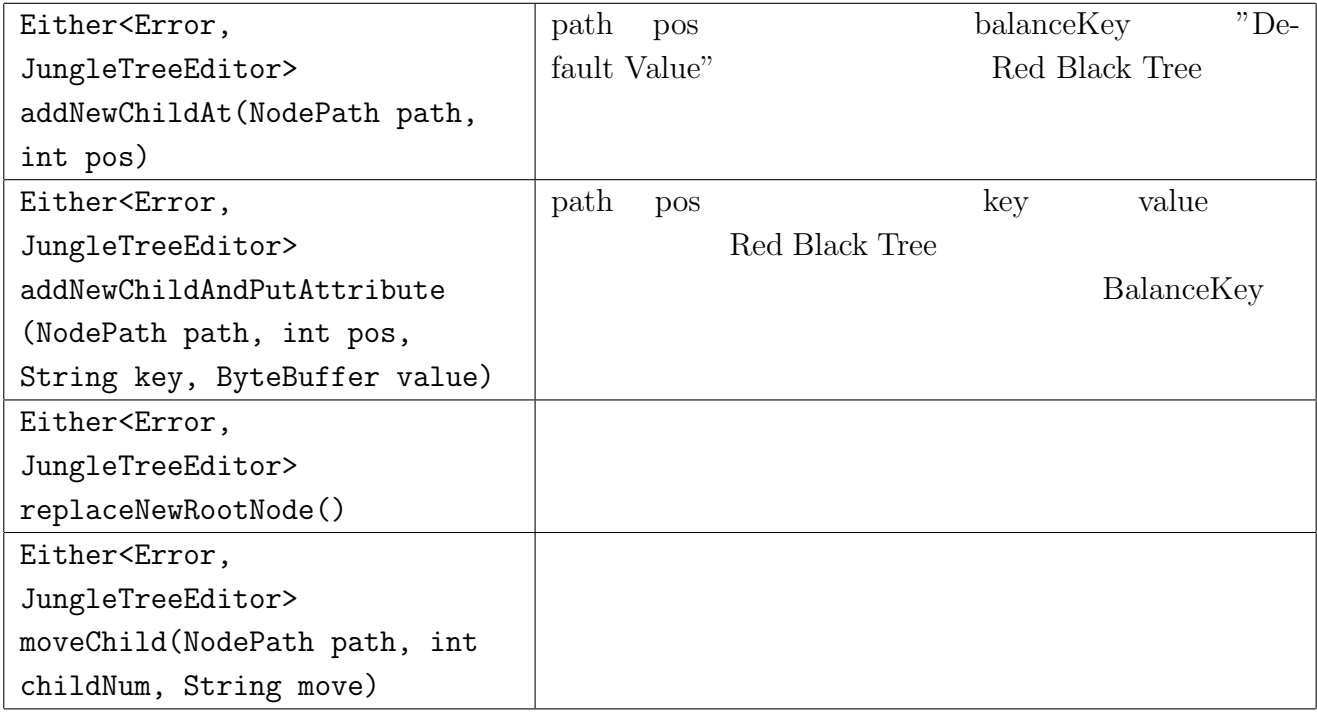

Red Black Jungle Tree

 $(8.1)$ 

8.1: RedBlackJungleTree

 $1$  String balanceKey = "balanceKey";  $2$  JungleTree tree = jungle.createNewRedBlackTree("TreeName", balanceKey)  $3$  JungleTreeEditor editor = tree.getJungleTreeEditor(); 4 NodePath path = **new** RedBlackTreeNodePath();  $5 \vert$  ByteBuffer balanceValue = ByteBuffer.wrap(("Elphelt").getBytes()); 6 Either*<*Error, JungleTreeEditor*>* either = editor.addNewChildAndPutAttribute(path, 0, balanceKey, balanceValue);  $7 \text{ if } (\text{either.isA()) \text{ return either.a();}$  $|8|$  editor = either.b(); 9 NodePath rbtPath = **new** RedBlackTreeNodePath(balanceKey,balanceValue)); 10 String key  $=$  "key"; 11 ByteBuffer value = ByteBuffer.wrap( $("value")$ .getBytes()) 12 Either*<*Error, JungleTreeEditor*>* either = editor.putAttribute(rbtPath, key, testPutValue); 13 **if** (either.isA()) **return** either.a(); 14 editor = either.b();  $15$  either = editor.success();

 $8.1$ 

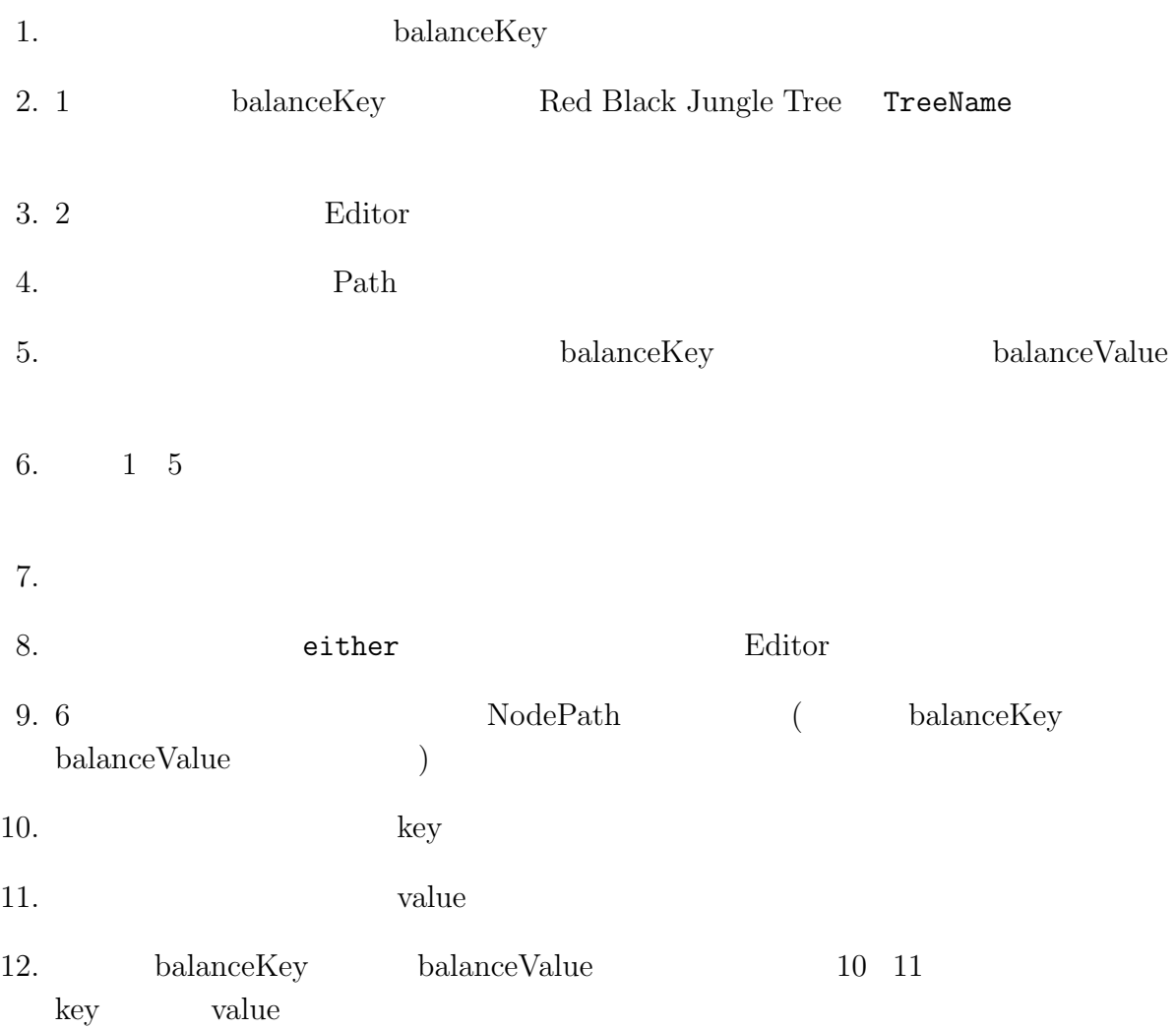

#### 0

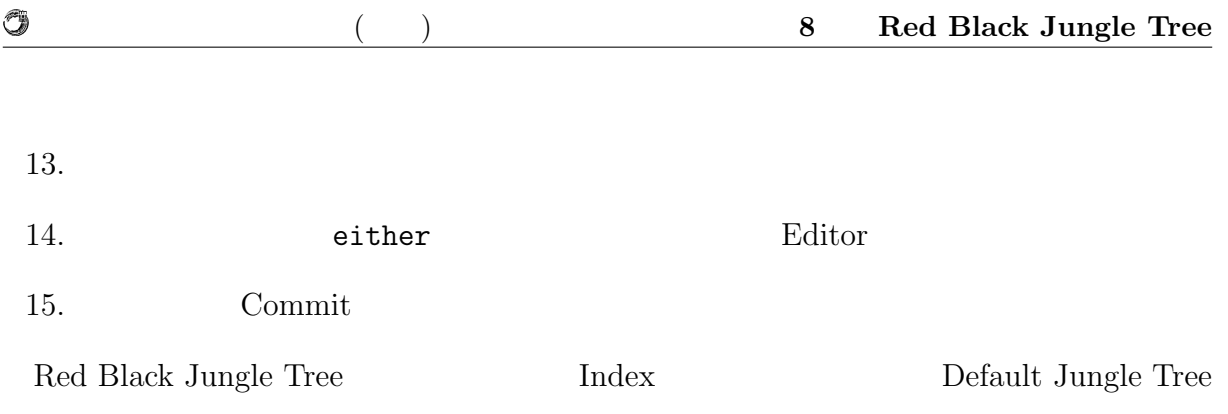

#### **8.4 Jungle Red Black Tree**

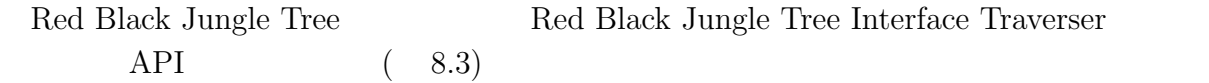

8.3: Red Black Jungle Tree Interface Traverser  $\qquad \qquad \rm API$ 

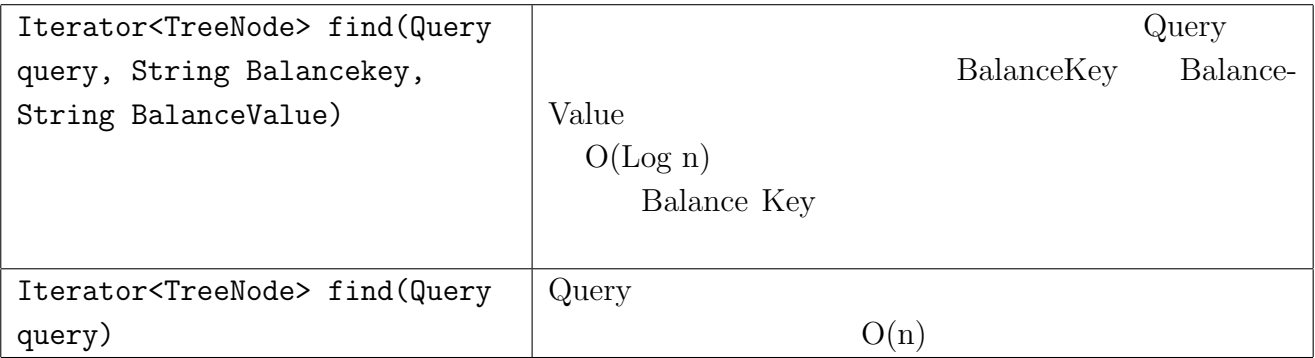

Red Black Jungle  $\operatorname{Tree}$ 

## **9 Jungle**

Jungle

#### **9.1** Jungle Tree

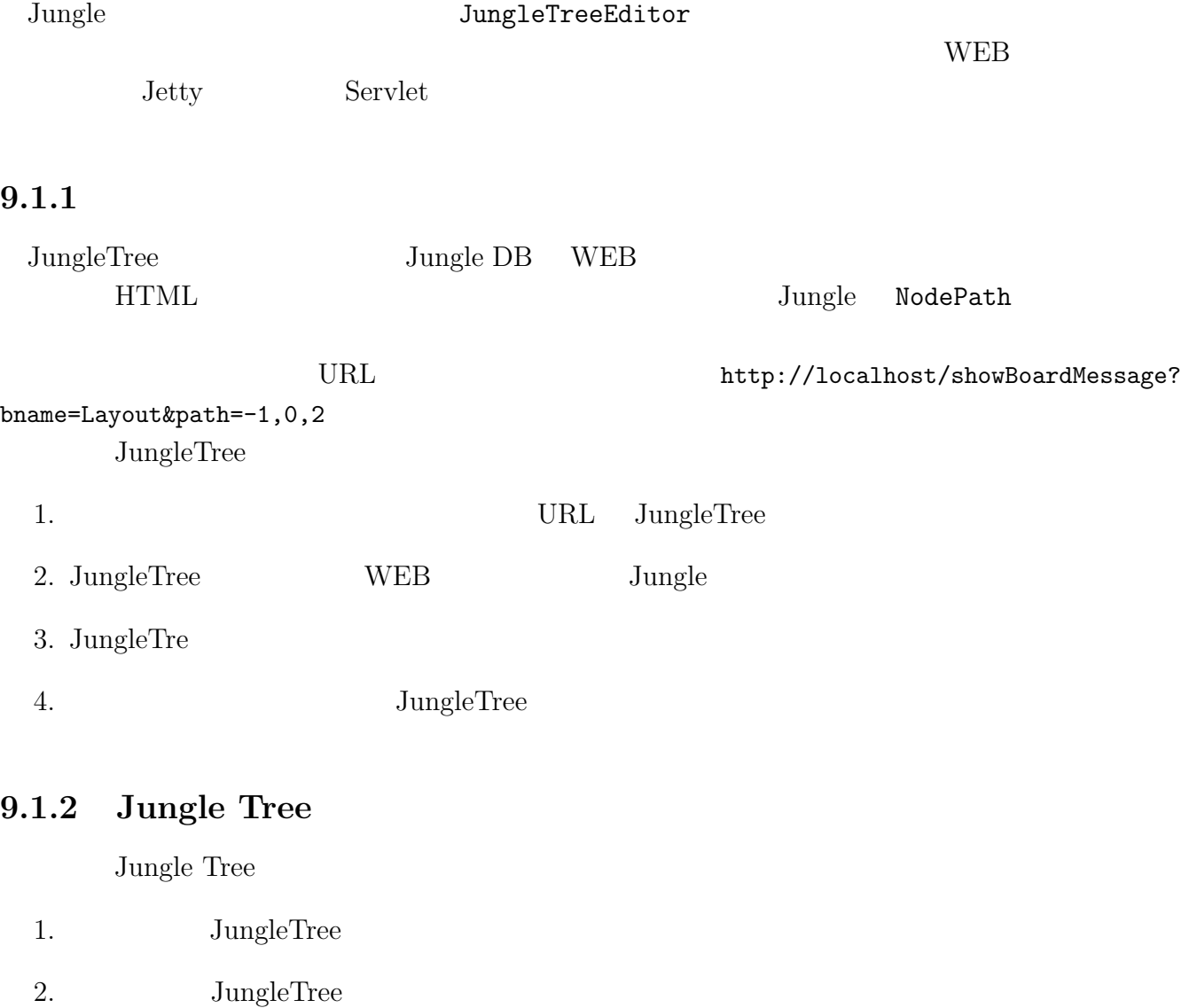

3. JungleTree Web  $J$ ungle

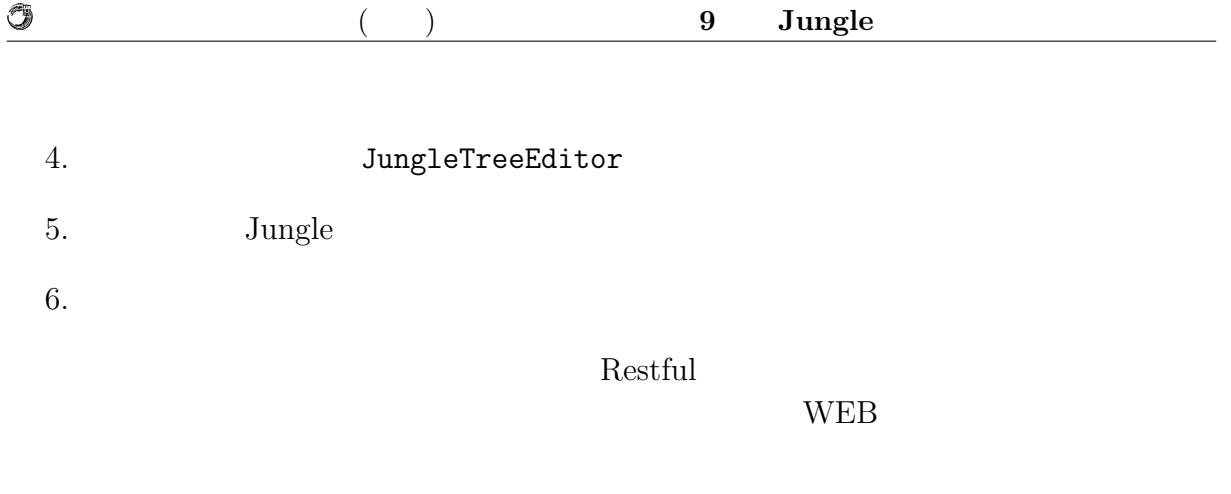

 $Path$  URL  $[URL]$ 

#### **9.2 HTML Rendering Engine**

HTMLRenderingEngine Contents Tree

Layout Tree 2 html

#### **9.2.1 Contents Tree** Jungle

RenderingEngine Contents Tree 9.1

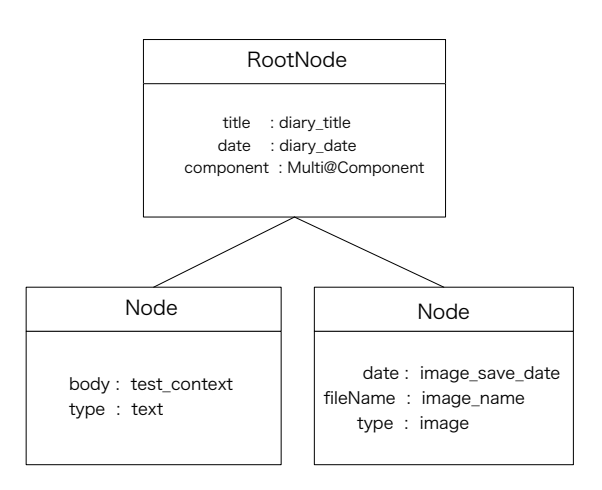

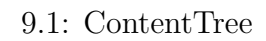

RootNode Content title LayoutTree  $\rm NodeName$  8.1  $\rm$ Contents

9.1: Contents

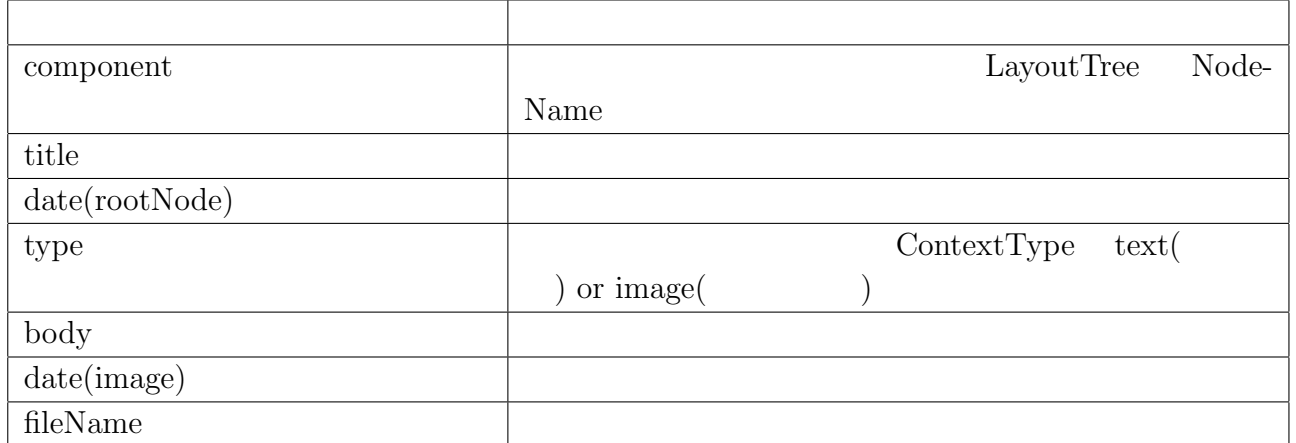

#### **9.2.2 Layout**

O

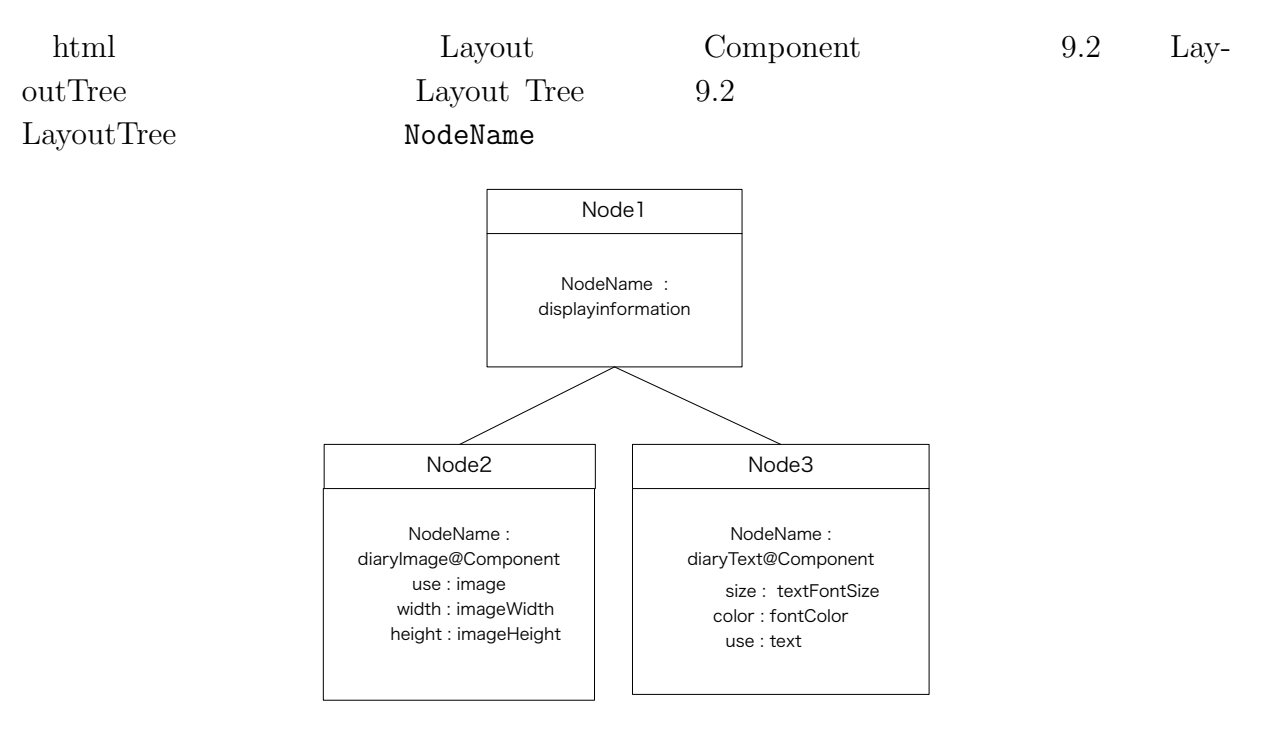

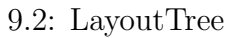

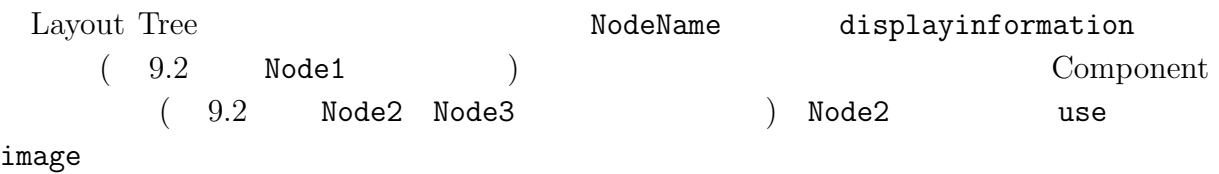

#### 9.2: LayoutTree

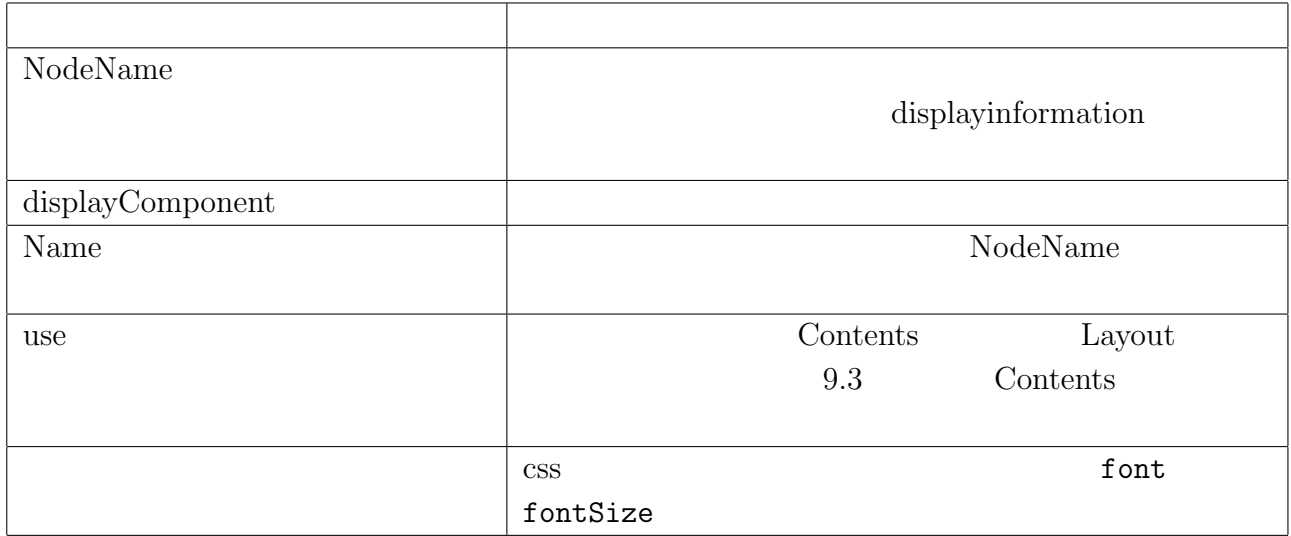

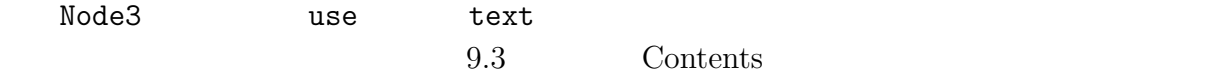

#### 9.3: tag contents

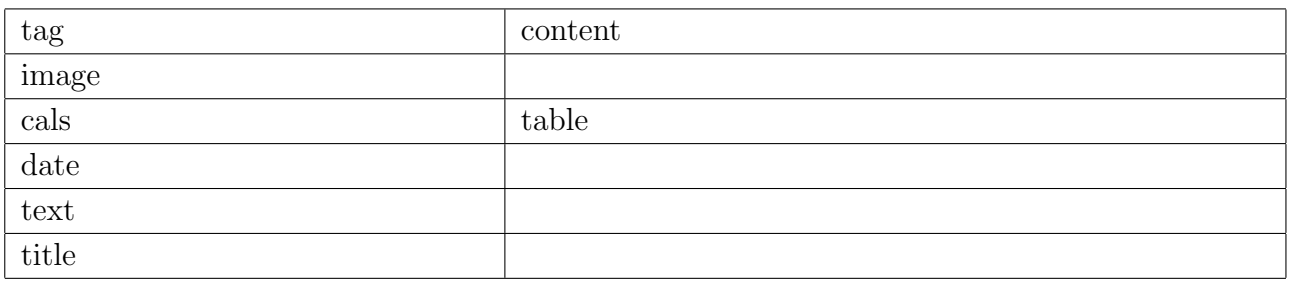

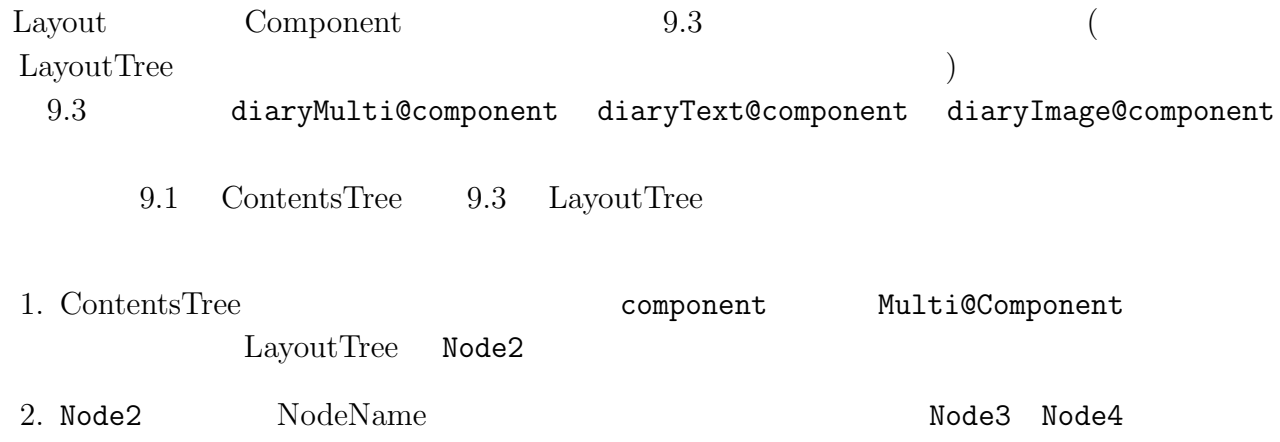

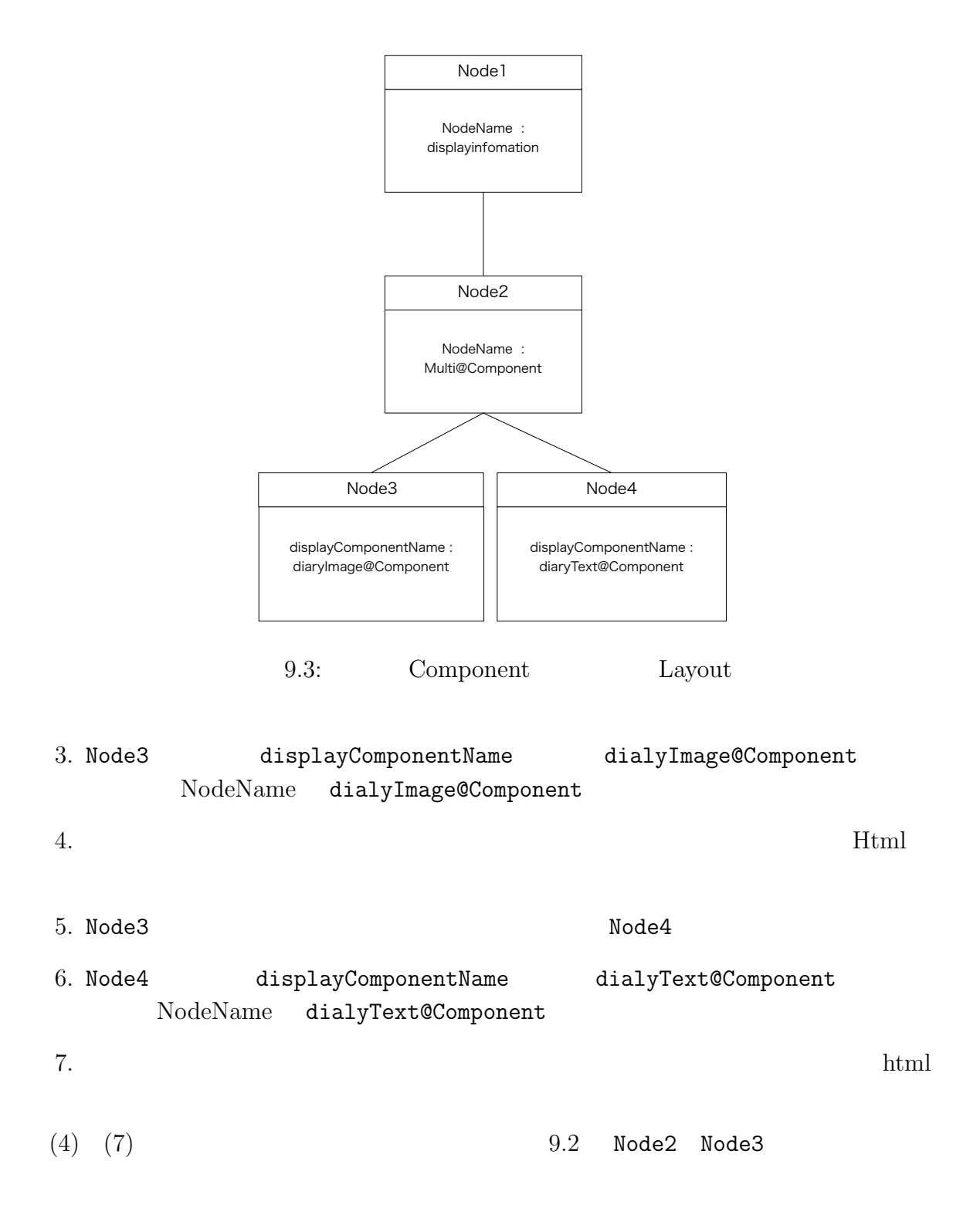

#### **9.2.3** Layout Tree

 $\rm{Jungle}$ 

 $9.4\phantom{00}9.5$ 

英語タイトル **41**

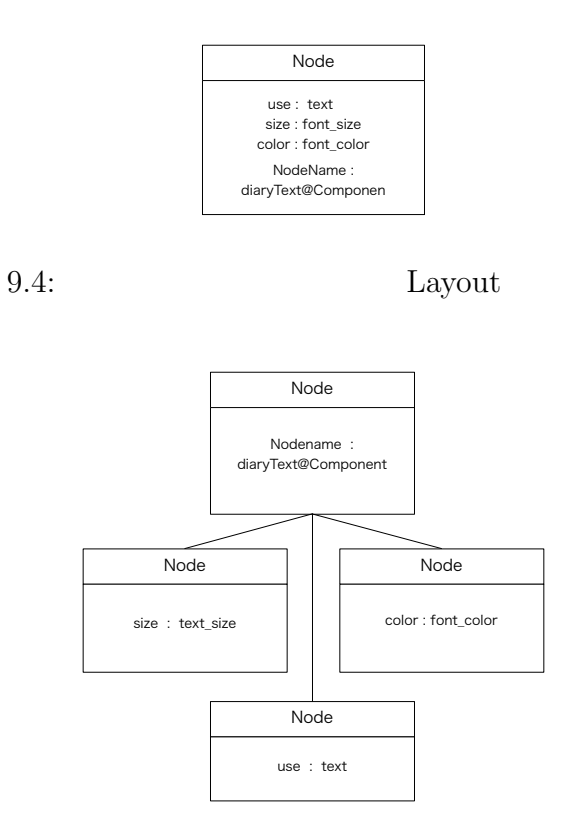

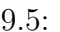

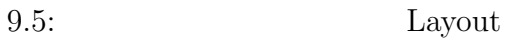

 $9.4$  Tree

 $9.5$ 

 $J$ ungle  $\alpha$ 

### **10**章 性能測定

 $\rm{Jungle}$ 

### $10.1$

 $10.1$ 

 $10.1:$ 

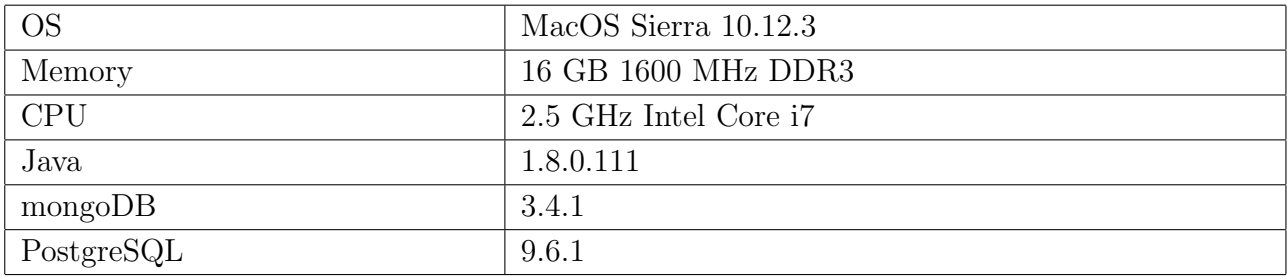

Ü

#### 10.2 TreeMap

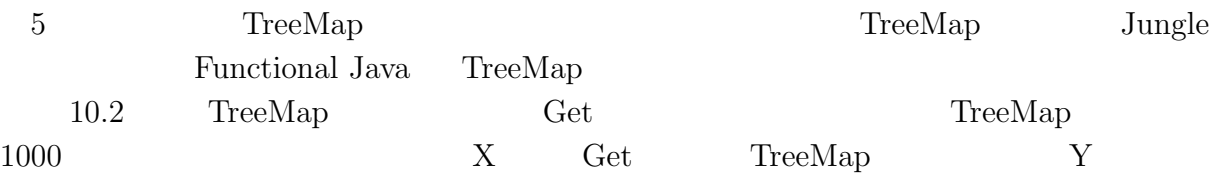

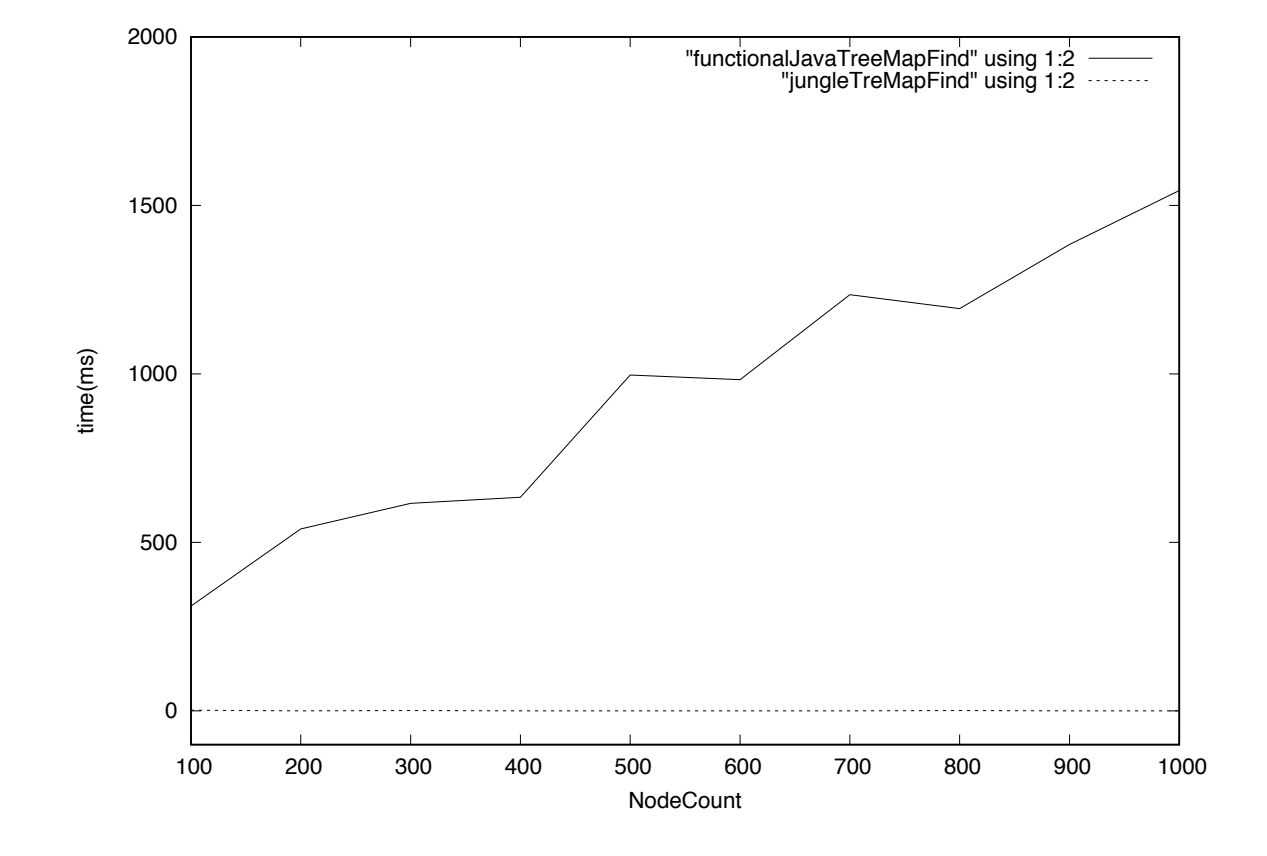

10.1: TreeMap  $\qquad \qquad$  Get

10.2 Functional Java TreeMap  $J$ ungle TreeMap Jungle TreeMap Functional Java TreeMap

Jungle TreeMap

 $\circledcirc$ 

### 10.3 Index Update

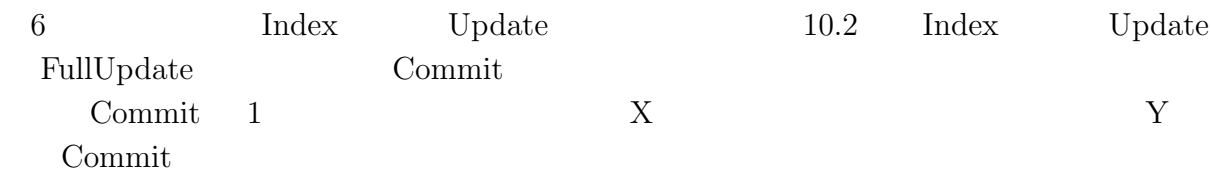

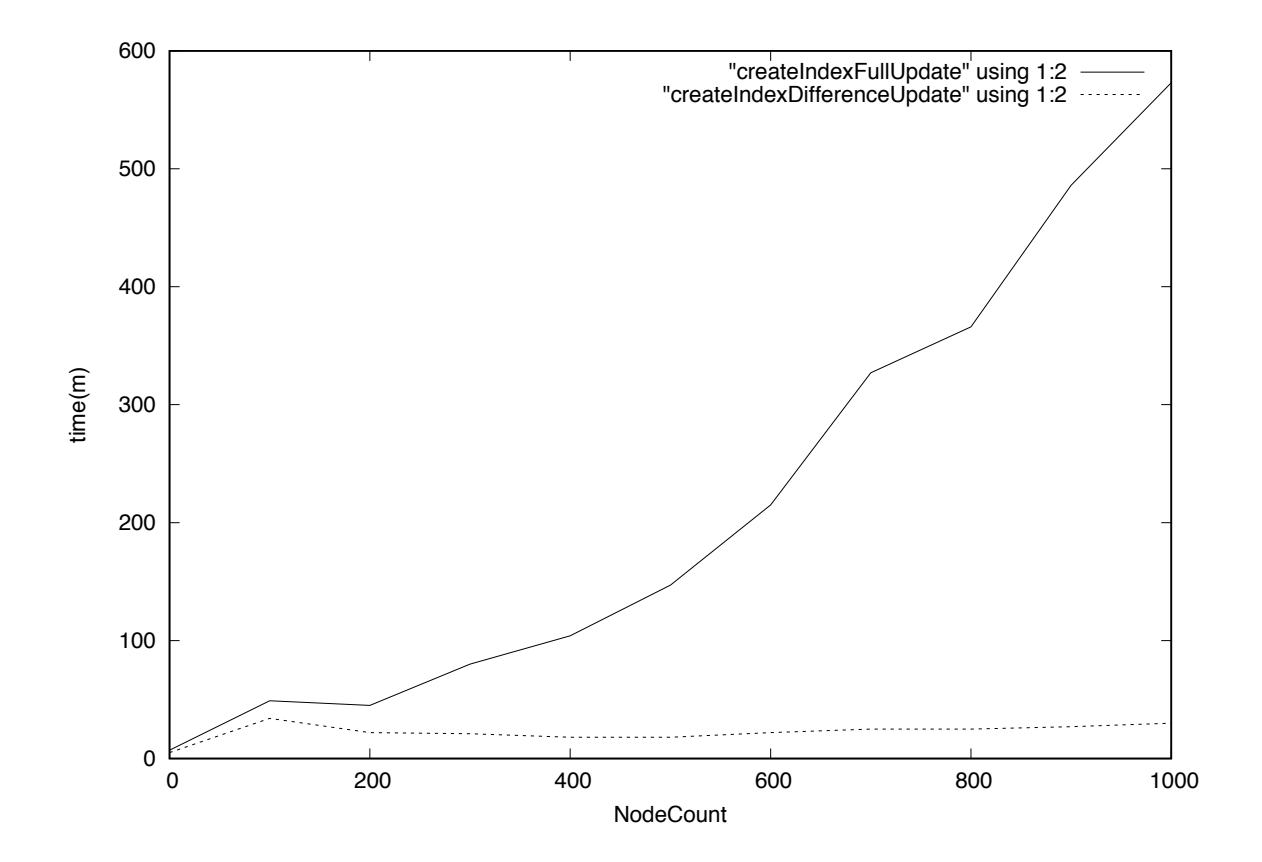

10.2: Index Update

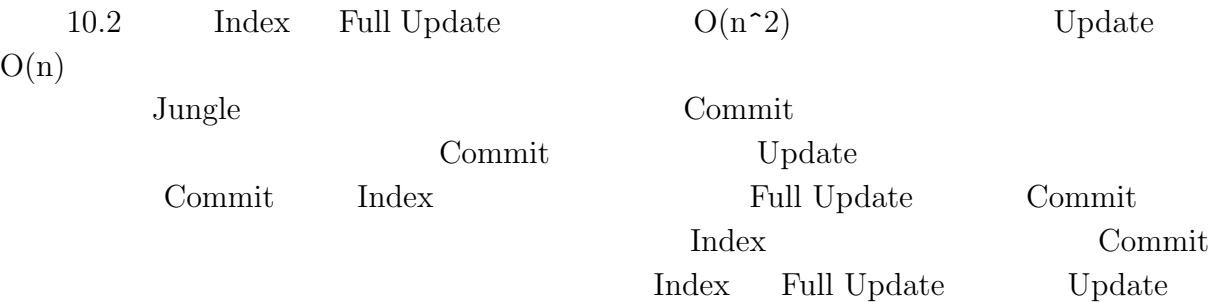

| Ĵ        |                         |                                 |              |                |                                                                                | 10            |                                                                       |
|----------|-------------------------|---------------------------------|--------------|----------------|--------------------------------------------------------------------------------|---------------|-----------------------------------------------------------------------|
| Commit   | Full Update             | Index                           | $Update$     |                | Full Update                                                                    |               | $\operatorname*{Index}% \left( X\right) \equiv\operatorname*{Index}X$ |
|          | $10.3\,$<br>$\mathbf Y$ | Commit<br>$\mathbf X$<br>Commit | $\mathbf{1}$ | Commit         |                                                                                | ${\rm Index}$ | ${\bf Update}$<br>$1000\,$                                            |
|          |                         |                                 |              |                |                                                                                |               |                                                                       |
|          | 60<br>50                |                                 |              |                | "createIndexFullUpdate2" using 1:2<br>"createIndexDifferenceUpdate2" using 1:2 |               |                                                                       |
| time(ms) | 40<br>$30\,$            |                                 |              |                |                                                                                |               |                                                                       |
|          | 20<br>10                |                                 |              |                |                                                                                |               |                                                                       |
|          | $\pmb{0}$<br>20         | 40                              | 60           | 80<br>SetCount | 100                                                                            | 120           | 140                                                                   |

10.3: Commit  $Index$ 

10.3 Commit  $\Gamma$ Update

### **11**章 正順線形木の構築時間の測定

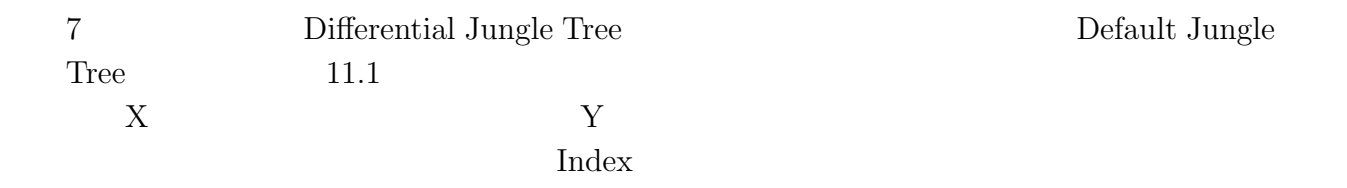

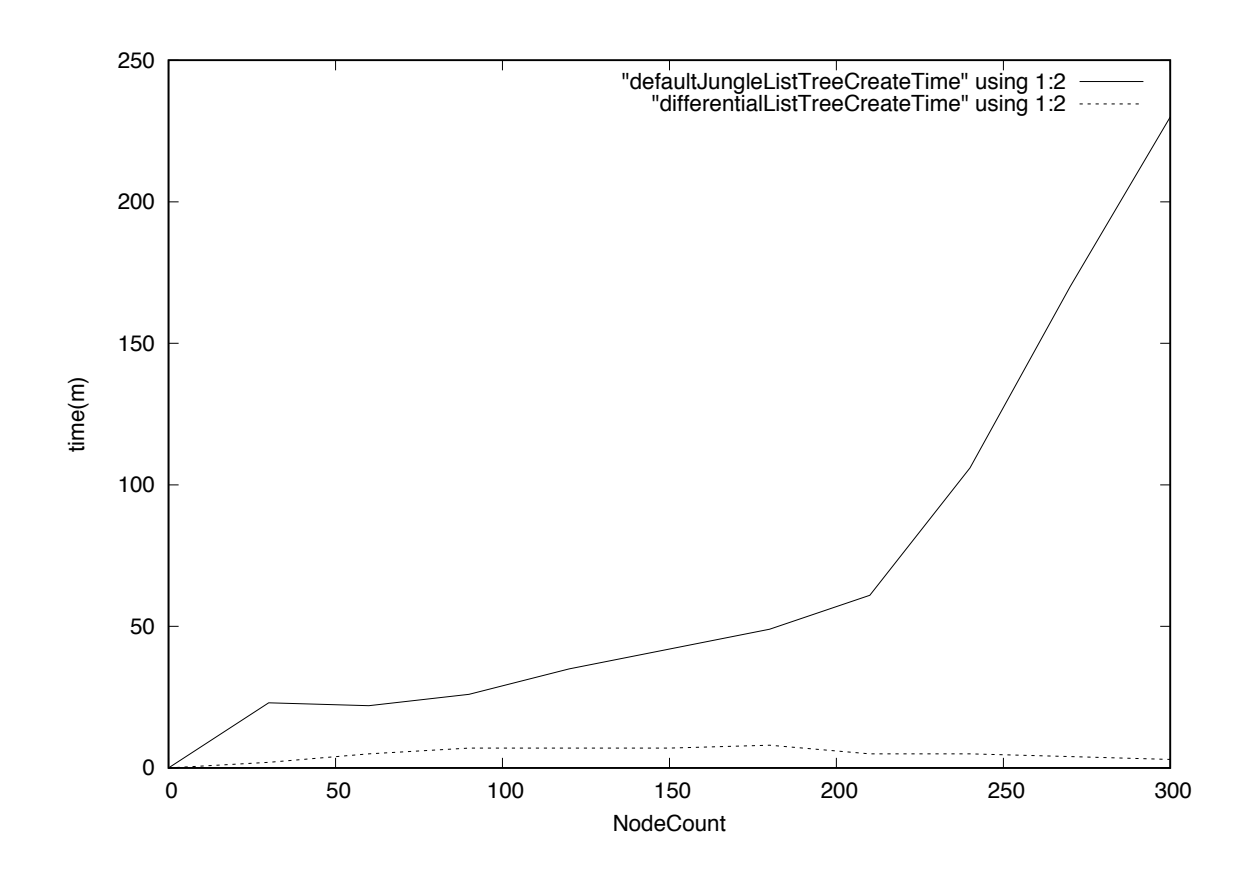

11.1: Differential Tree Default Jungle Tree

#### 11.1  $\qquad$  Default Jungle Tree  $\qquad$  Differential Jungle Tree Default Jungle Tree

Differential Jungle Tree

### **12 Red Black Jungle Tree**

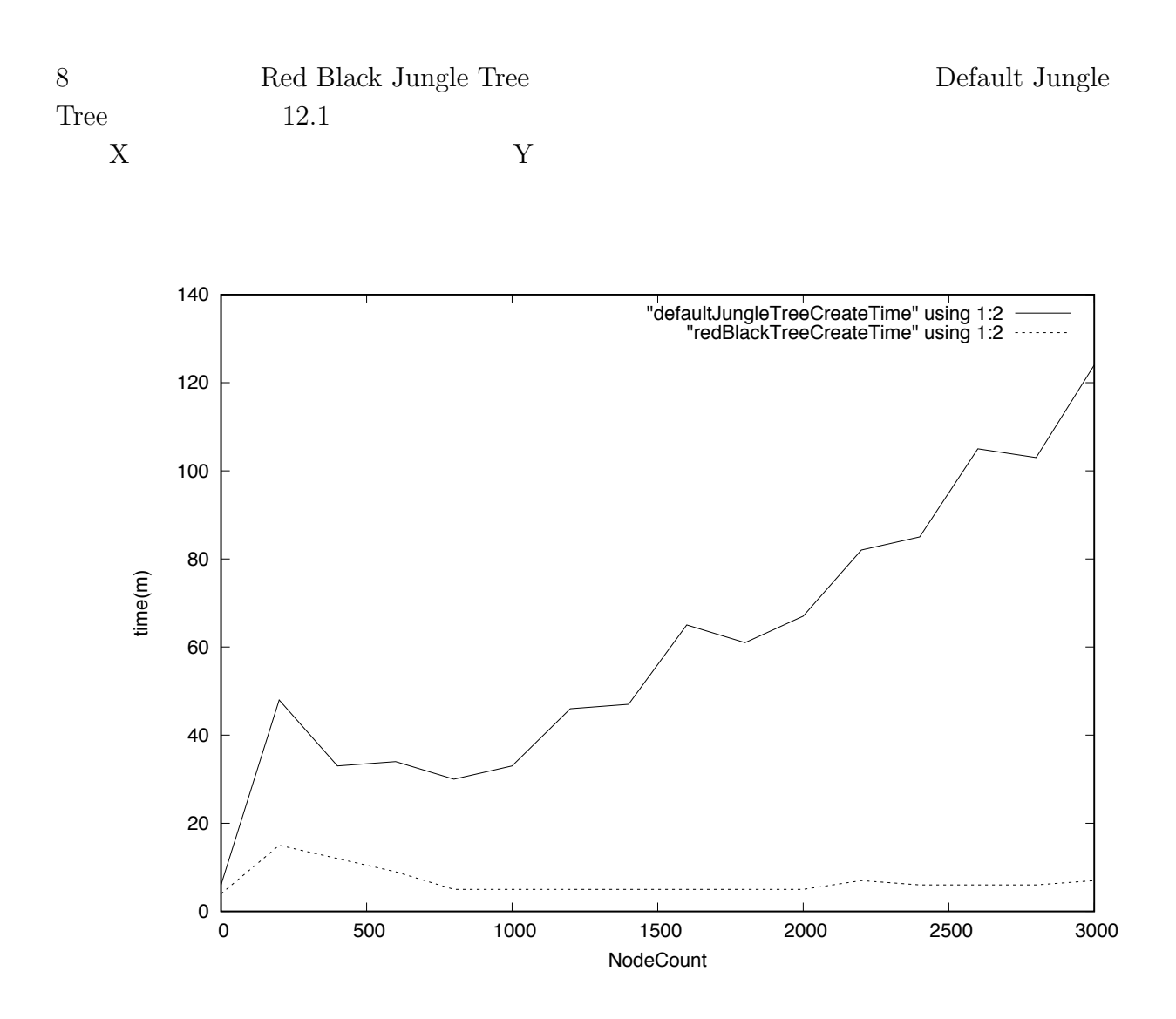

12.1: Red Black Jungle Tree Default Jungle Tree

 $\begin{minipage}[c]{0.9\linewidth} \textbf{Default} \;\textbf{Junge} \;\textbf{Tree} \end{minipage} \begin{minipage}[c]{0.9\linewidth} \begin{minipage}[c]{0.9\linewidth} \textbf{Index} \end{minipage} \vspace{0.05in}$  ${\bf Red \ Black \ Jungle \ Tree}$ 

 $<sup>2</sup>$ </sup>

### **13**章 既存のデータベースとの比較

 $J$ ungle

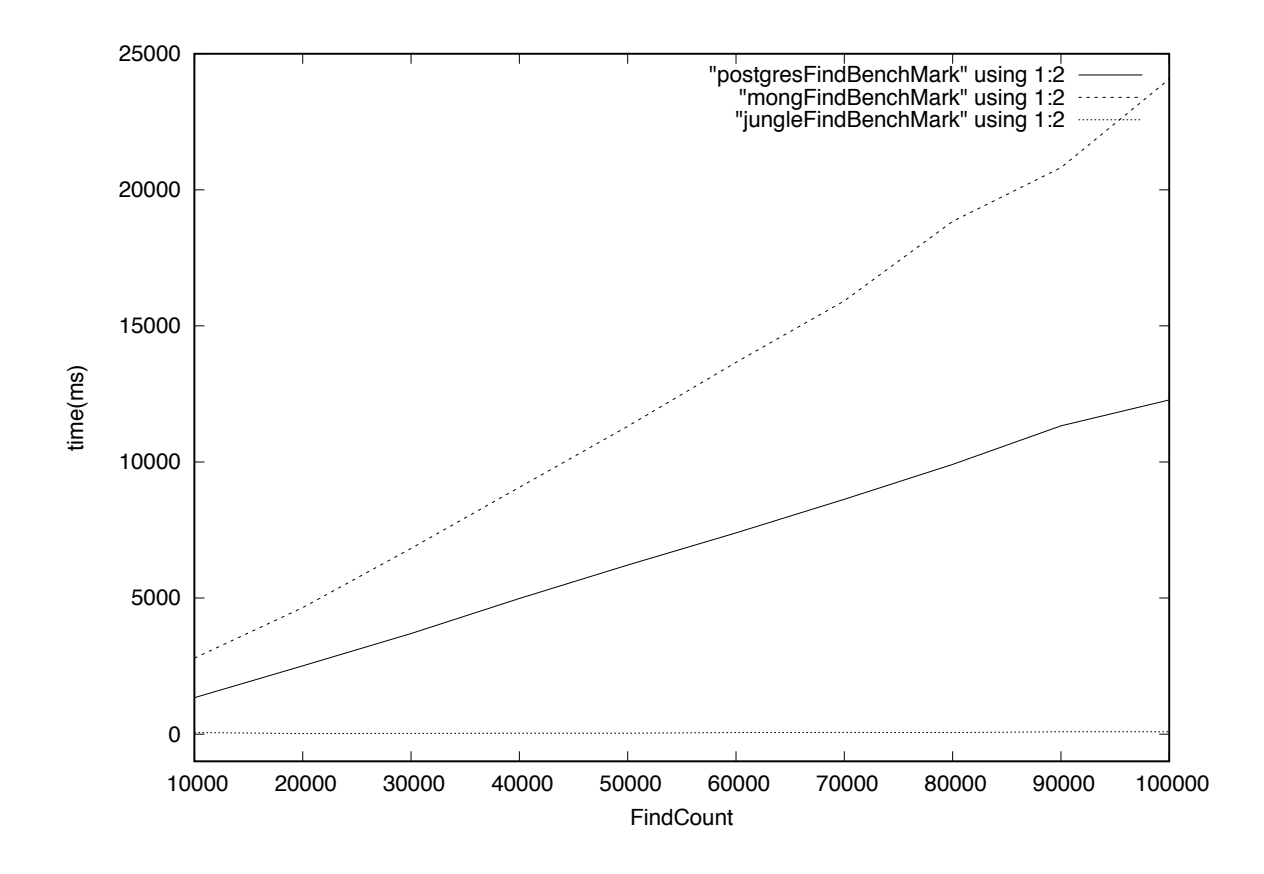

13.1: Red Black Jungle Tree Default Jungle Tree

### **14**章 結論

 $14.1$ 

 $14.2$ 

 $14.2.1$ 

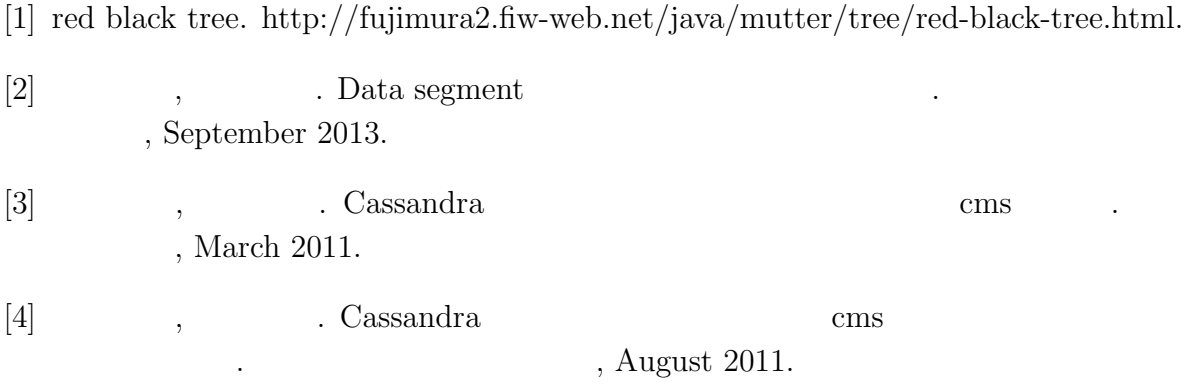

- [5] Avinash Lakshman and Prashant Malik. Cassandra a decentralized structured storage system. *LADIS*, Mar 2003.
- [6] Fay Changand Jeffrey Dean, Sanjay Ghemawat, Wilson C. Hsieh, Deborah A. Wallach, Mike Burrows, Tushar Chandra, Andrew Fikes, and Robert E. Gruber. Bigtable : A distributed storege system for structured data.
- [7] Nancy Lynch and Seth Gilbert. Brewer's conjecture and the feasibility of consistent, available, partition-tolerant web services. *ACM SIGACT News*, 2002.
- [8] Giuseppe DeCandia, Deniz Hastorun, Madan Jampani, Gunavardhan Kakulapati, Avinash Lakshman, Alex Pilchin, Swaminathan Sivasubramanian, Peter Vosshall, and Werner Vogels. Dynamo: Amazon's highly avaliable key-value store.

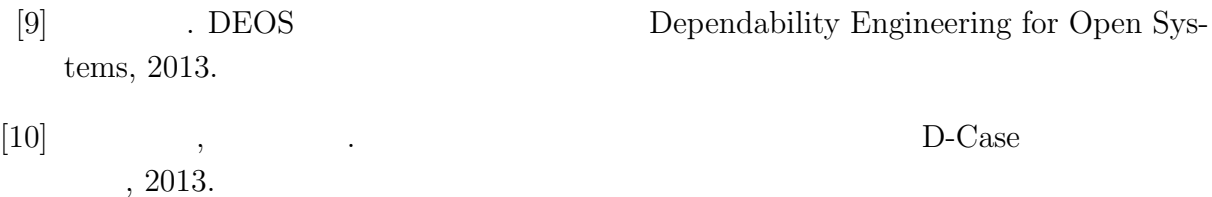

• Java (a),  $\frac{1}{2}$ ,  $\frac{1}{2}$ ,  $\hspace{1cm}$  (  $\hspace{1cm}$  ),  $\hspace{1cm}$  2011 Okinawa, Sep, 2011 • Continuation based C GCC 4.6  $\,$ ,  $\, , \qquad \qquad ( \qquad \quad ),$ 53  $\,$ , Jan, 2012  $\bullet$  GraphDB  $\qquad$  TinkerPop  $\qquad \ \ ,$  $\, , \qquad \qquad \, ( \qquad \quad \, ),$ 15 Java Kuche, Sep, 2012 • ディペンダブルシステムの大統領学者の木構造を用いた合意形成データベースの大統領学者の木構造を用いた合意形成<br>• ,  $\tag{Symphony}\,,$  $(OS)$ , May, 2013 • Data Segment  $\hfill$  ,  $\, , \qquad \quad \ \, (\qquad \quad \ ), \qquad \qquad \ \ (\qquad \quad \ ),$  $30 \t (2013 \t)$ , Sep, 2013